### PROGRAMACIÓN I  $C++$

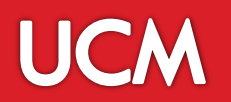

## Grado en Estadística Aplicada. EUE.

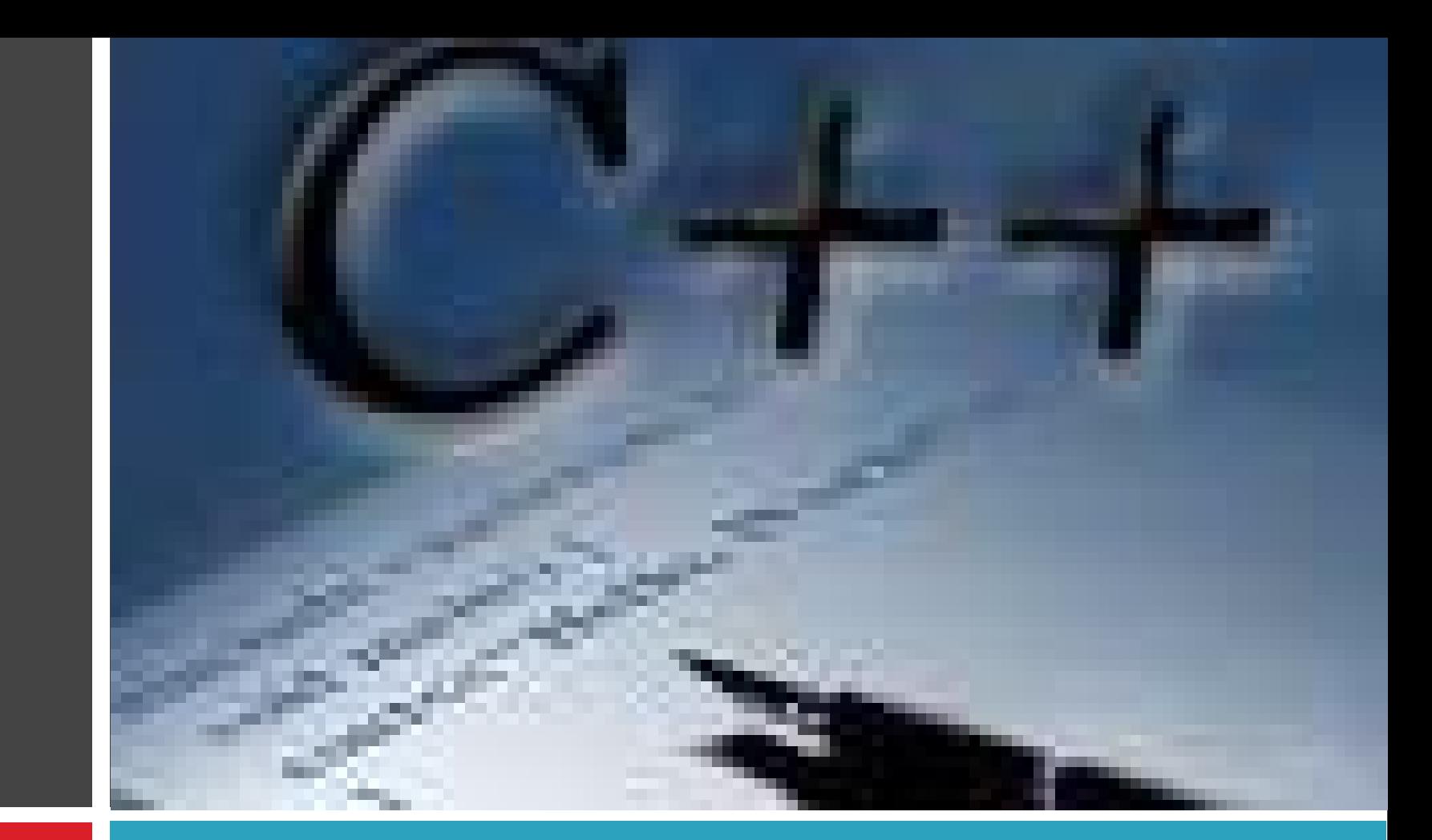

### **Tema 2.- Introducción a la Programación**

# **Introducción a la programación en C++**

# Tema 2

- Aspectos prácticos: introducción al entorno de desarrollo C++
- $\Box$  Estructura de un programa
- □ Elementos básicos: palabras reservadas, identificadores, constantes literales, operadores y delimitador, y comentarios
- □ Tipos de datos básicos (carácter, enteros, reales, valores de verdad, cadenas de caracteres): dominio y operaciones; compatibilidad; prioridades.
- $\Box$  Variables, constantes y expresiones
- Instrucciones básicas: asignación (y variantes), entrada y salida

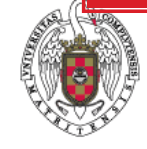

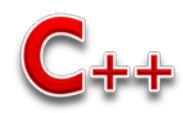

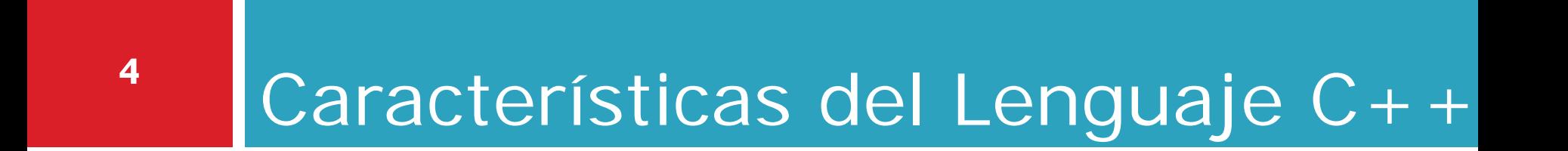

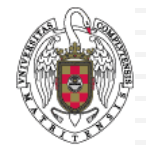

#### **Entorno de programación**

- El sistema consiste en 3 partes
	- Entorno de desarrollo **(Dev-C ++)**

**<http://www.bloodshed.net/devcpp.html>**

- **<u>n</u>** Lenguaje
- Biblioteca estándar
- $\Box$  Los programas C++ tienen las siguientes fases **Edición**. Se escribe el programa (.cpp, .cxx, .cc o .C)
	- **Compilación**. Traducción del código a lenguaje máquina.
	- **Enlace**. Enlaza el código objeto para producir una imagen ejecutable
	- **Ejecución.** Crea un programa(.exe)

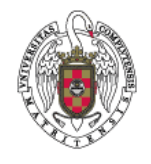

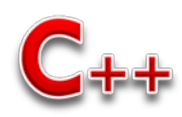

#### **Entorno de programación**

- **6**
- $\Box$  Los programas C++ tienen las siguientes fases
	- **Edición**. Se escribe el programa (.cpp, .cxx, .cc o .C)
	- **Compilación**. Traducción del código a lenguaje máquina.
	- **Enlace**. Enlaza el código objeto para producir una imagen ejecutable
	- **Ejecución.** Crea un programa(.exe)

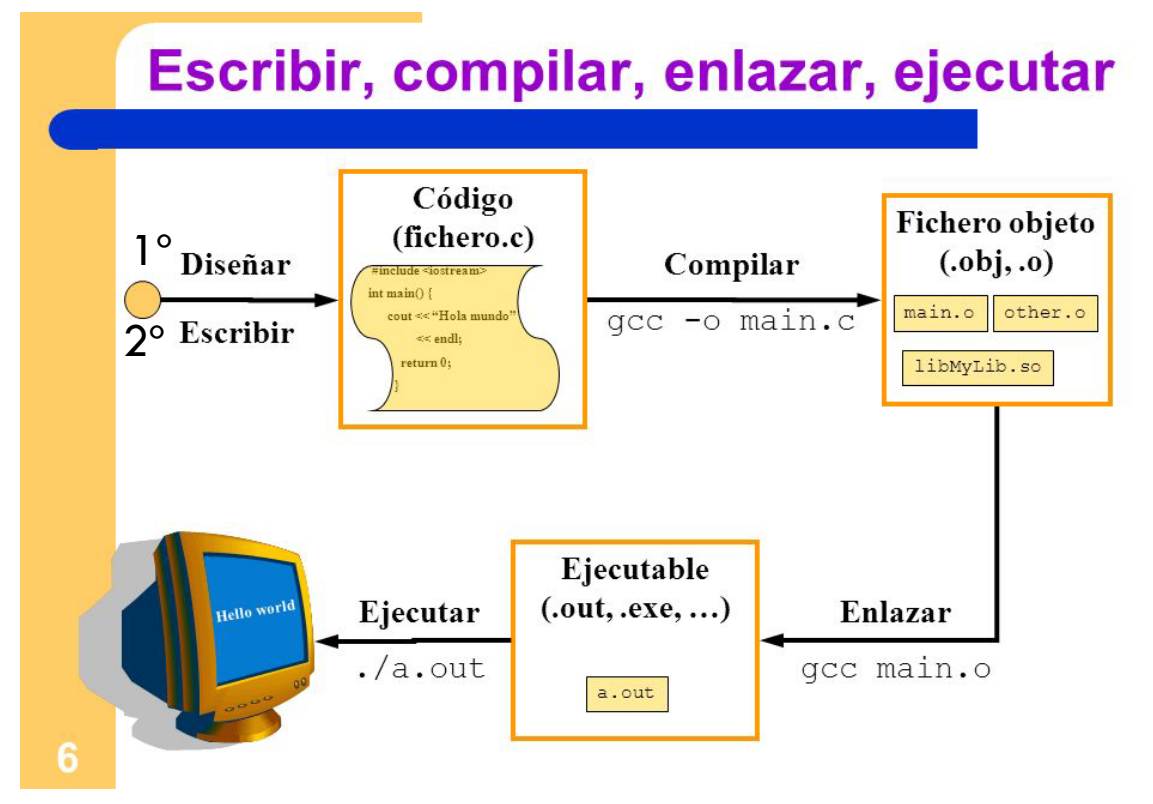

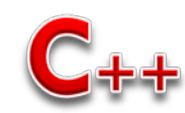

#### **Fases en la ejecución de un programa**

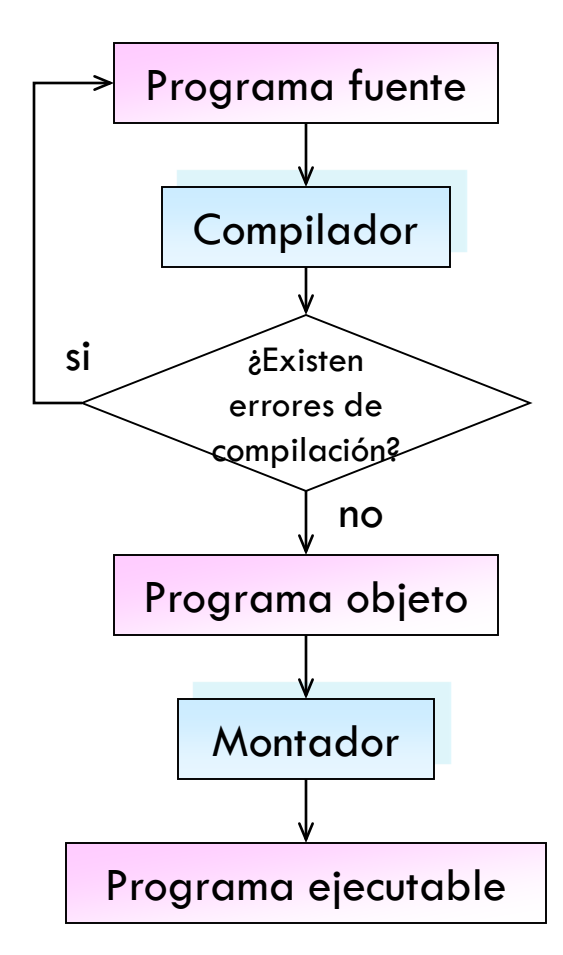

1. Escritura del programa fuente mediante un editor.

- 2. Traducir el programa mediante un compilador.
- 3. Verificar y corregir los errores de compilación.
- 4. Obtención del programa objeto.
- 5. Obtener el programa ejecutable mediante el montador.

6. Se ejecuta el programa y si no existen errores, se tendrá una salida.

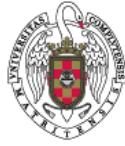

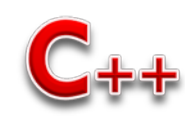

#### **Entorno de programación**

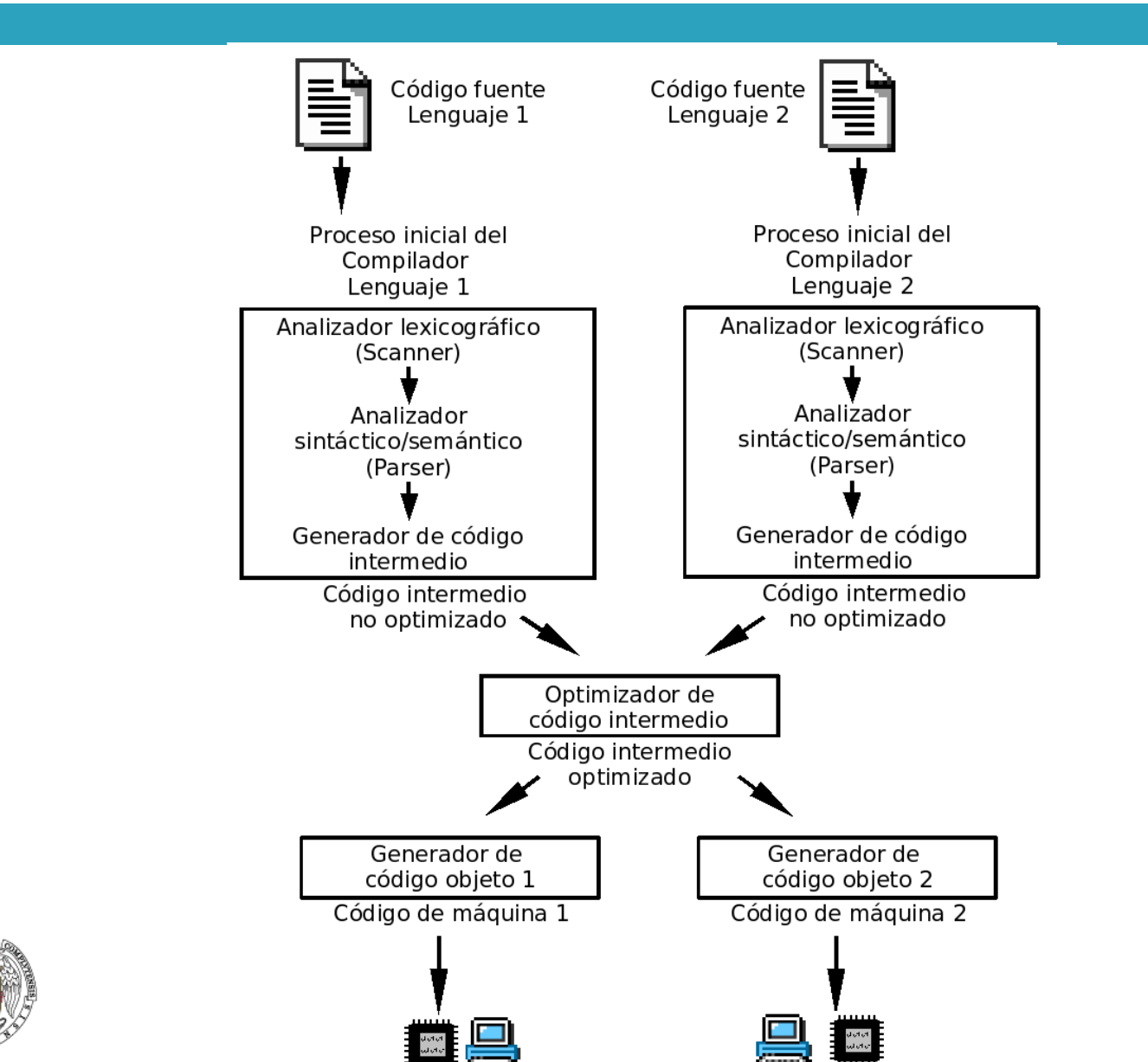

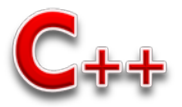

#### **Entorno de programación**

- - $\Box$  Los programas C++ tienen las siguientes fases
		- **Edición**. Se escribe el programa (.cpp, .cxx, .cc o .C)
		- **Compilación**. Traducción del código a lenguaje máquina.
		- **Enlace**. Enlaza el código objeto para producir una imagen ejecutable
		- **Ejecución.** Crea un programa(.exe)
		-

Compilador vs Maquina interprete

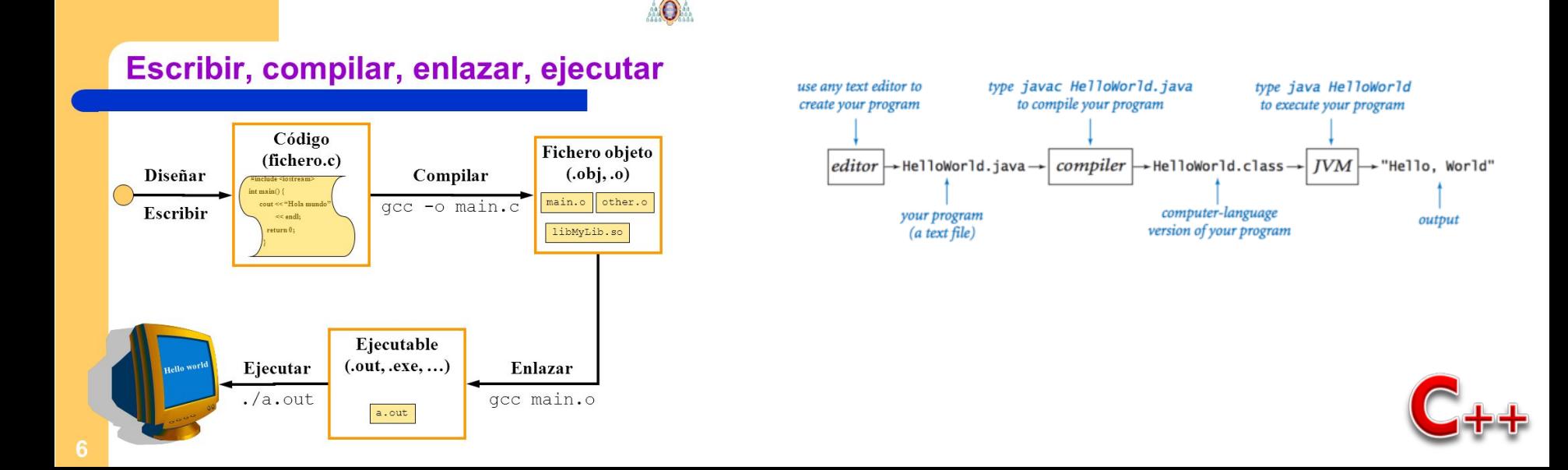

#### **Características del lenguaje C++**

- □ Se distingue entre mayúsculas y minúsculas. (sensible a mayúsculas *case sensitive*)
- Fuertemente tipado.
- □ Palabras clave: siempre en minúsculas.
- Lenguaje estructurado

pero no estrictamente estructurado en bloques (no se pueden definir funciones dentro de otras funciones).

- Todas las sentencias y declaración de variables terminan en punto y coma(;).
- La ejecución siempre comienza con la función main().

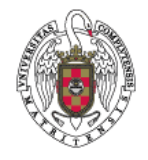

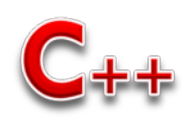

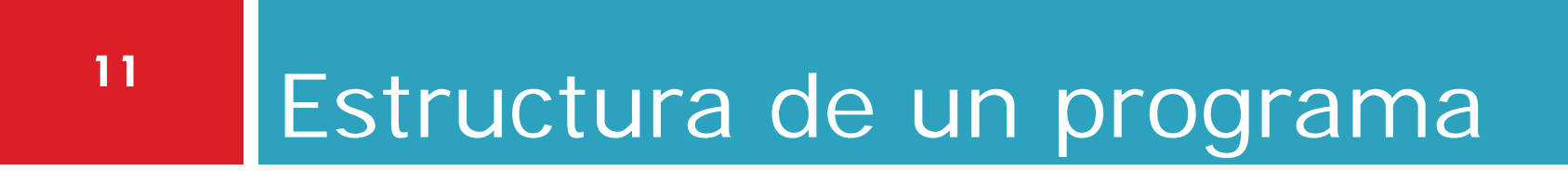

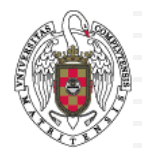

#### **Estructura básica de un programa**

- □ Un programa en C++ consta de uno o más archivos de texto, cuyas líneas forman:
	- **Instrucciones, separadas por ;** 
		- *Declarativas*, definen variables, tipos, clases, funciones,…
		- *Ejecutables, son las que se convierten en código ejecutable: operaciones, sentencias de flujo, asignaciones, llamadas a funciones, etc…*
		- *Compuestas, grupo de sentencias, encerrados entre {}*
	- Directivas, información que le pasamos al compilador, llevan una  $#$  delante
	- Comentarios, // una línea y  $\frac{1}{x}$   $\frac{x}{y}$  varias líneas
	- **Expresiones, combinación de constantes, variables,** operadores, funciones y paréntesis. Todas las expresiones tienen un tipo

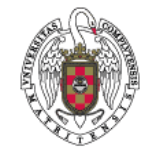

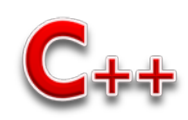

#### **Estructura de un programa**

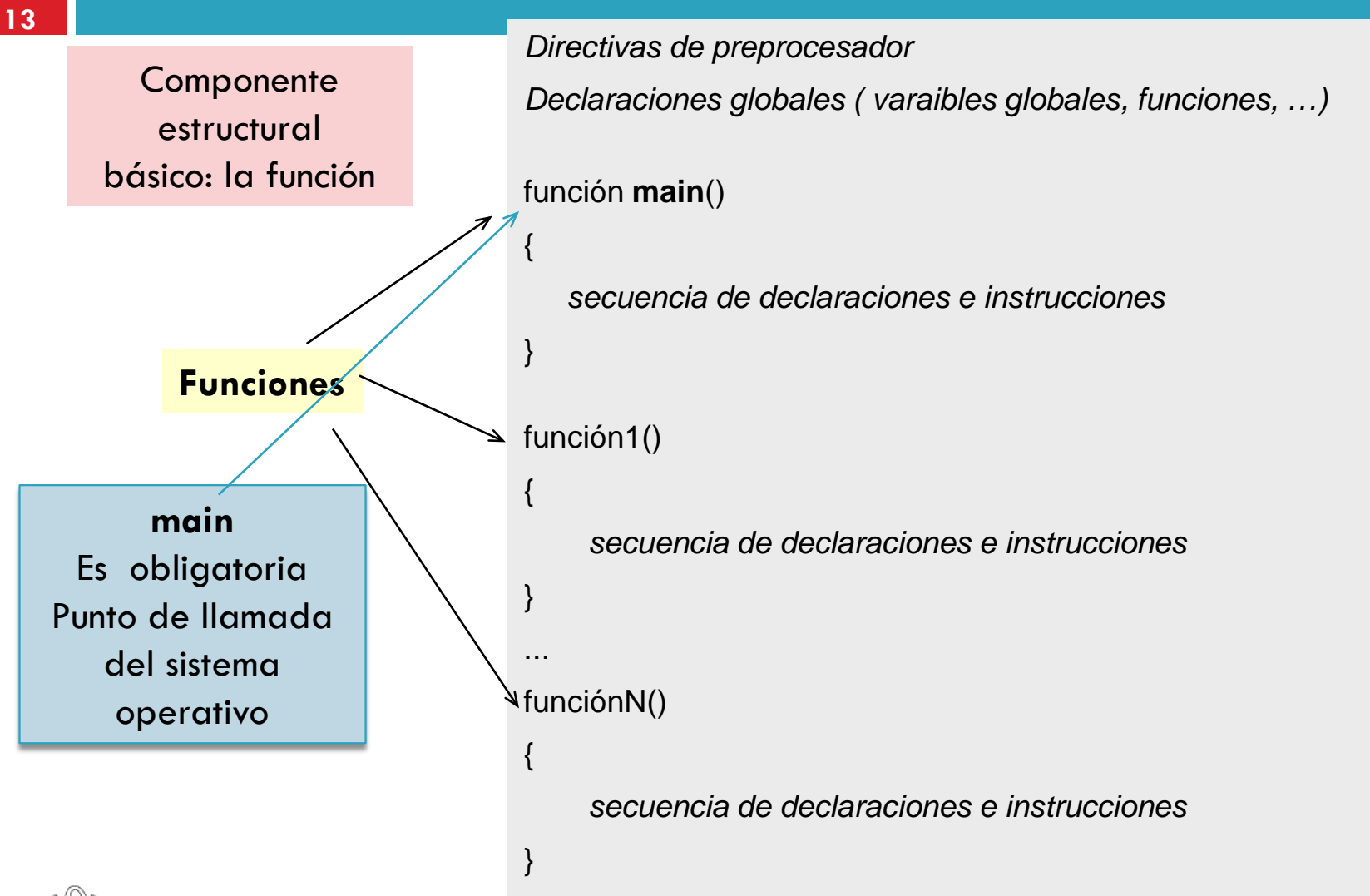

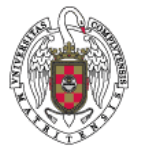

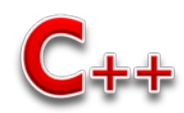

#### **Mi primer programa "Hola Mundo!"**

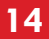

```
//Isabel Riomoros
// Este es mi primer programa
#include <iostream>
using namespace std;
int main()
{
   cout << "Hola Mundo!" << endl;
   system("pause");
   return 0;
}
```
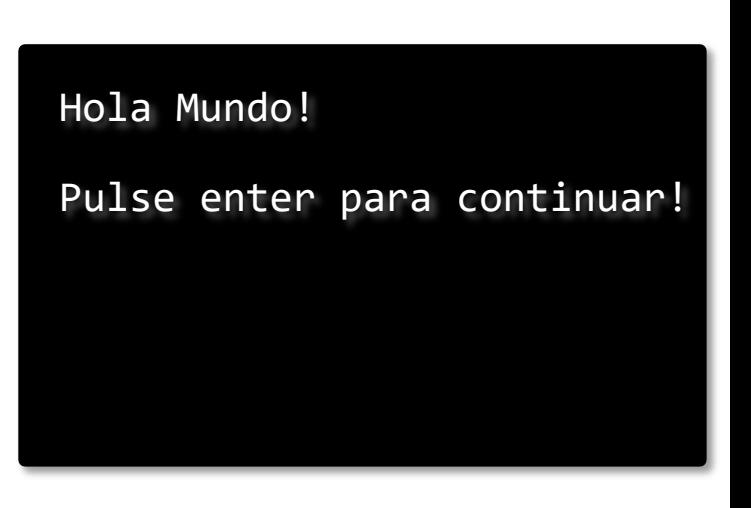

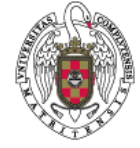

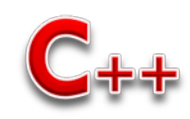

#### **Mi primer programa "Hola Mundo!"**

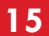

```
//Isabel Riomoros
// Este es mi primer programa
#include <iostream>
using namespace std;
int main()
{
   cout << "Hola Mundo!" << endl;
   system("pause");
   return 0;
}
```
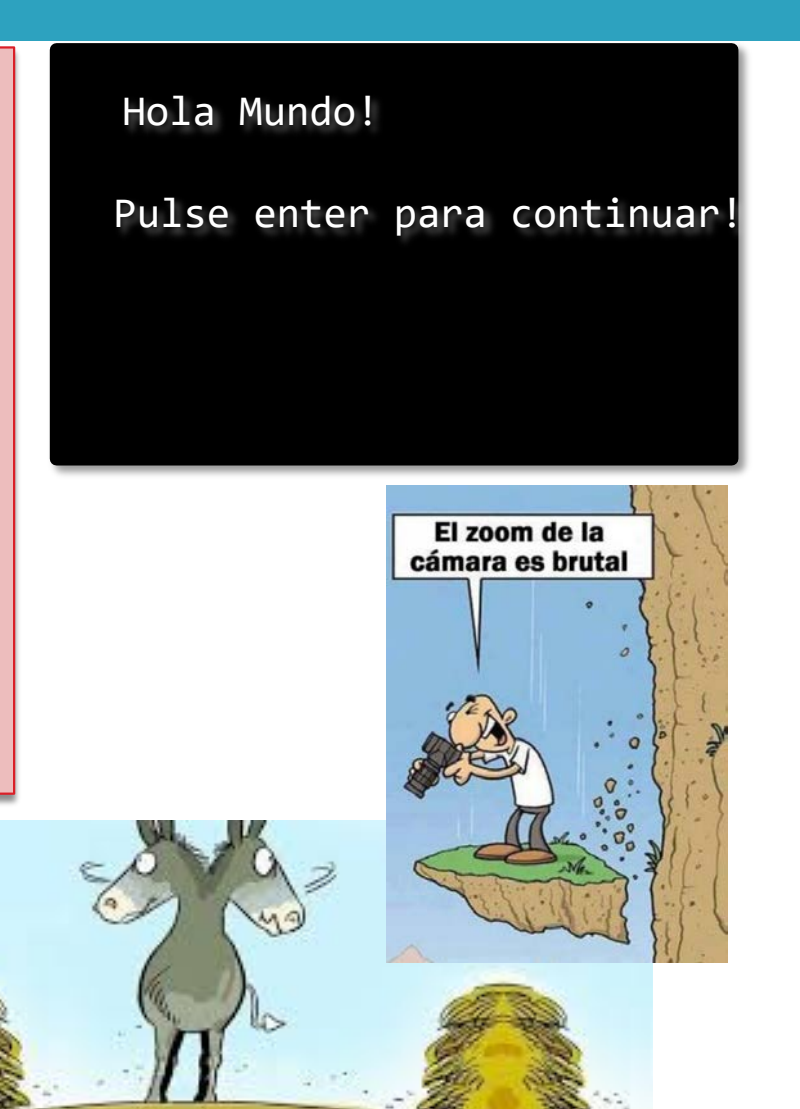

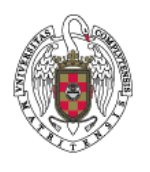

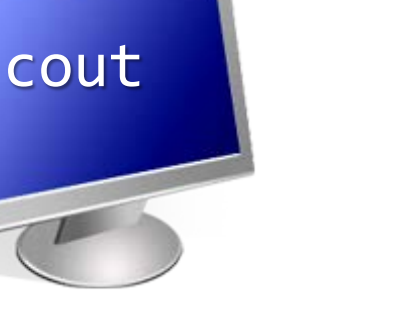

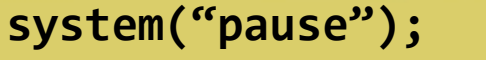

## **Mi primer programa**

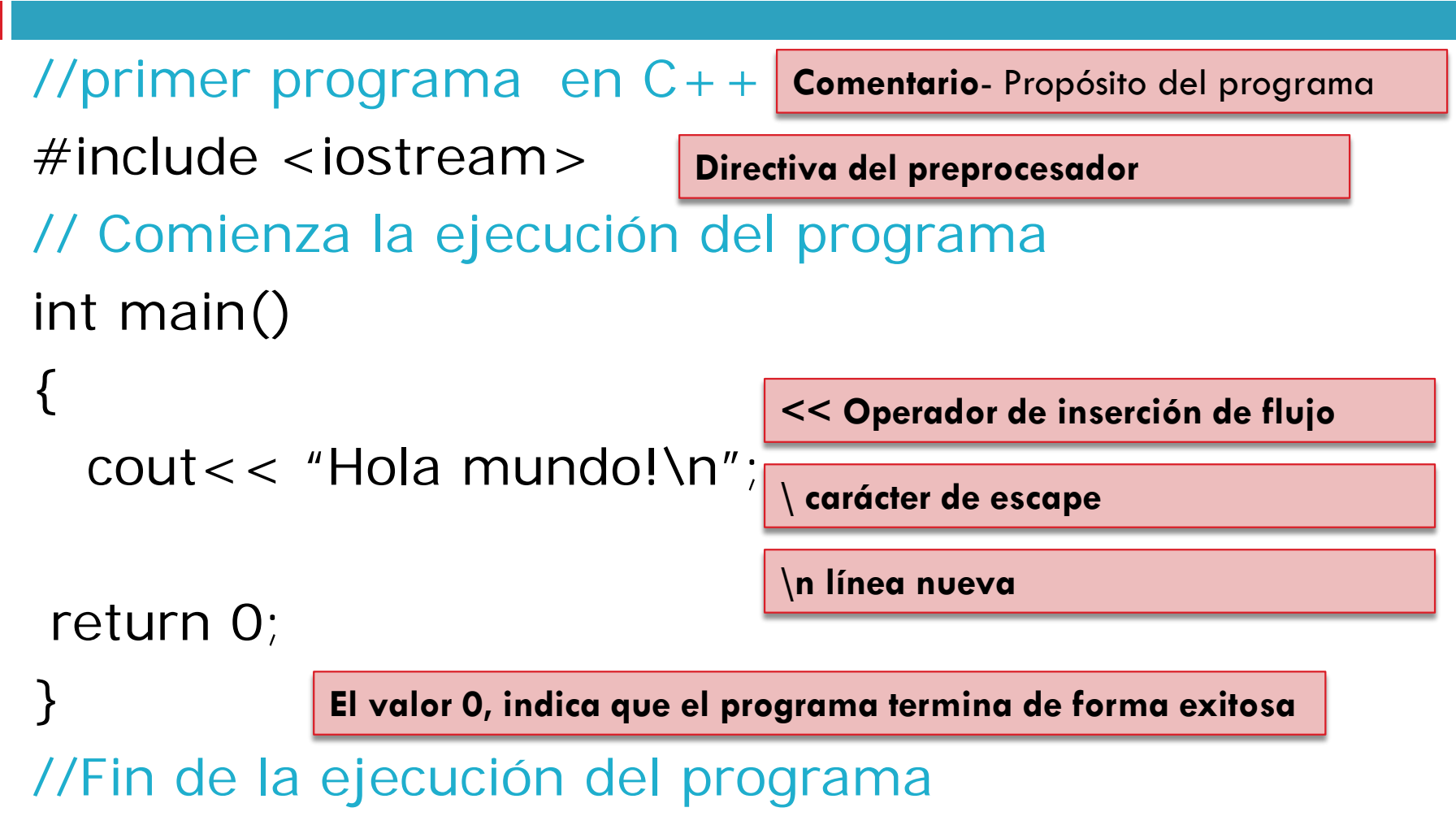

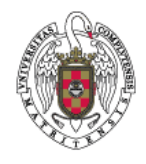

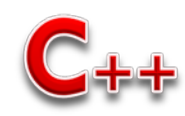

#### **Ejemplo: Intercambiar el valor de dos variables**

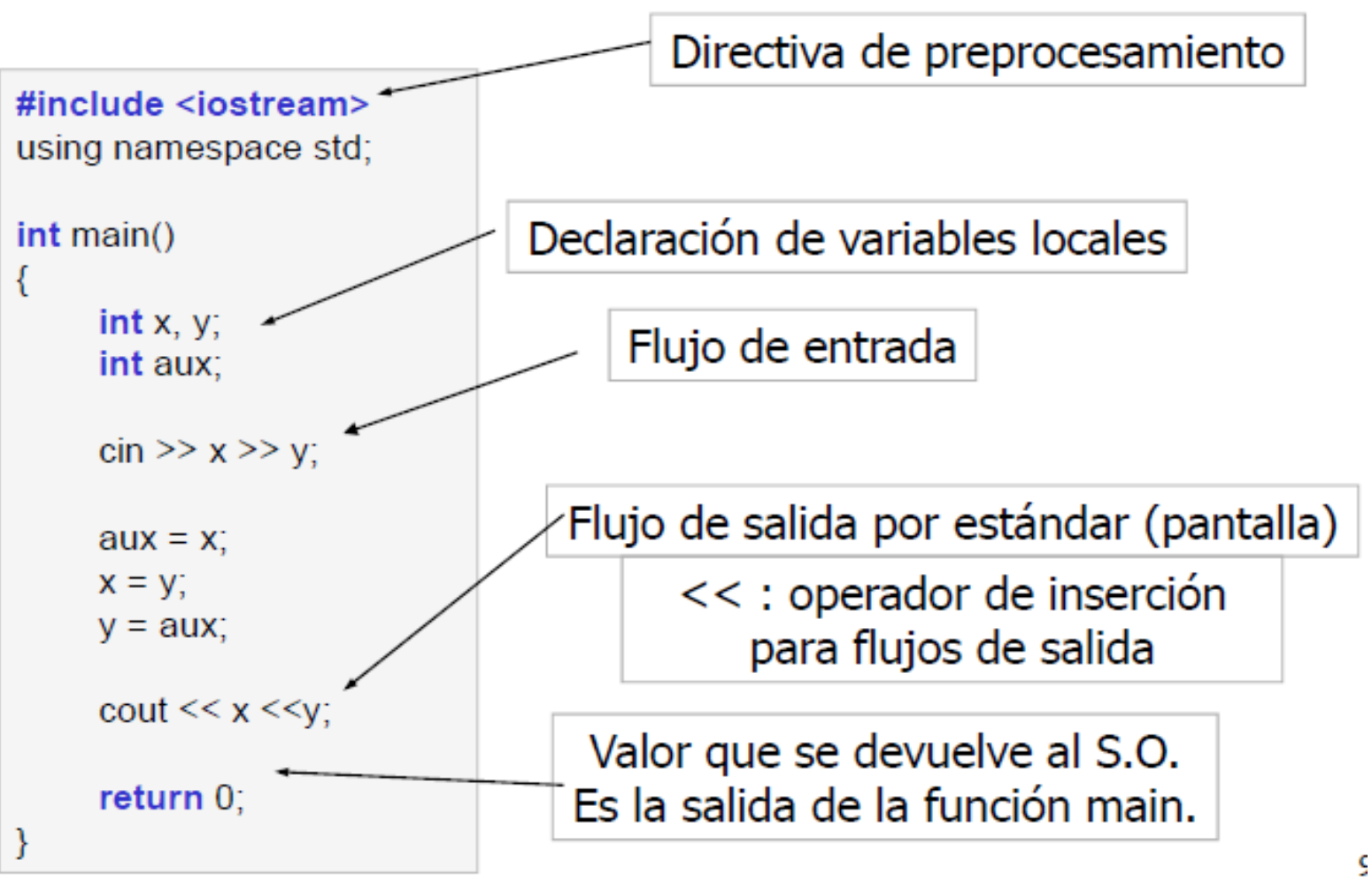

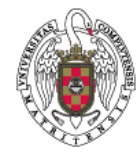

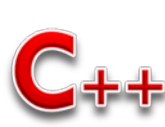

#### **Directivas del preprocesador**

- $\Box$  Los compiladores de C++ proporcionan bibliotecas de funciones.
- Cada biblioteca de funciones tiene asociada un archivo de definición que se denomina *cabecera.*

# **# include <iostream.h>**

**Indica al compilador que lea las directivas antes de compilar la función principal**

Si las librerías son heredadas de C se pone de forma obligatoria **.h** , o delante del nombre de la librería la letra **c**, p.e, stdlib.h o cstdlib

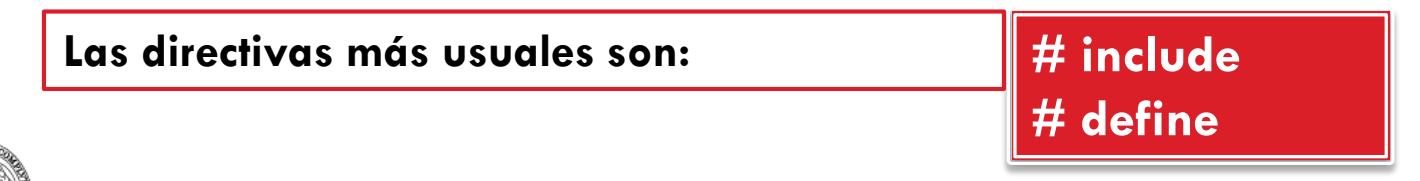

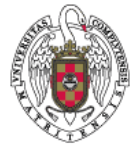

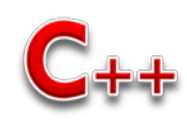

#### **Directivas del preprocesador**

□ Existen archivos de cabecera estándar muy utilizados

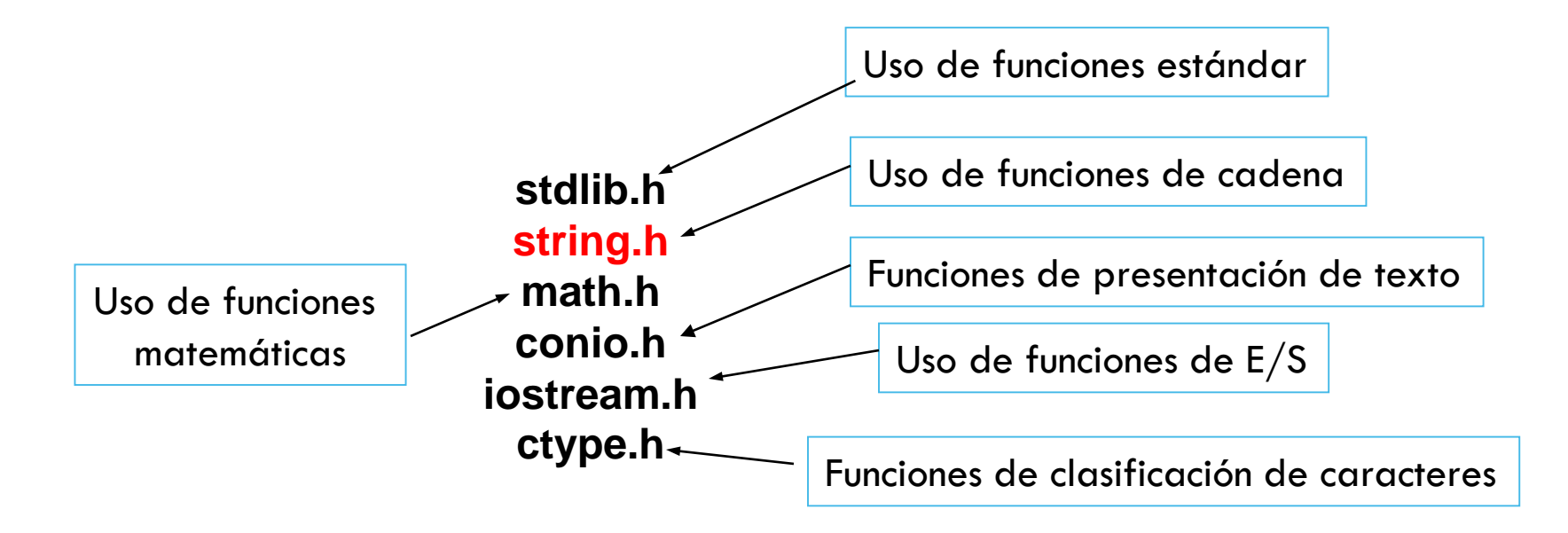

El uso más frecuente en C++ de las directivas del preprocesador es la inclusión de archivos de cabecera, pero también se usan para definir macros, **nombres de constantes**, etc.

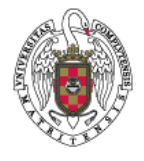

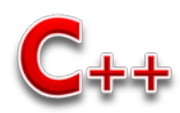

#### **Directivas del preprocesador**

- Nombres de cabeceras
	- **a** las viejas (de C o de C + + no estándar)
	- las nuevas (de C++ estándar que usan namespace std)

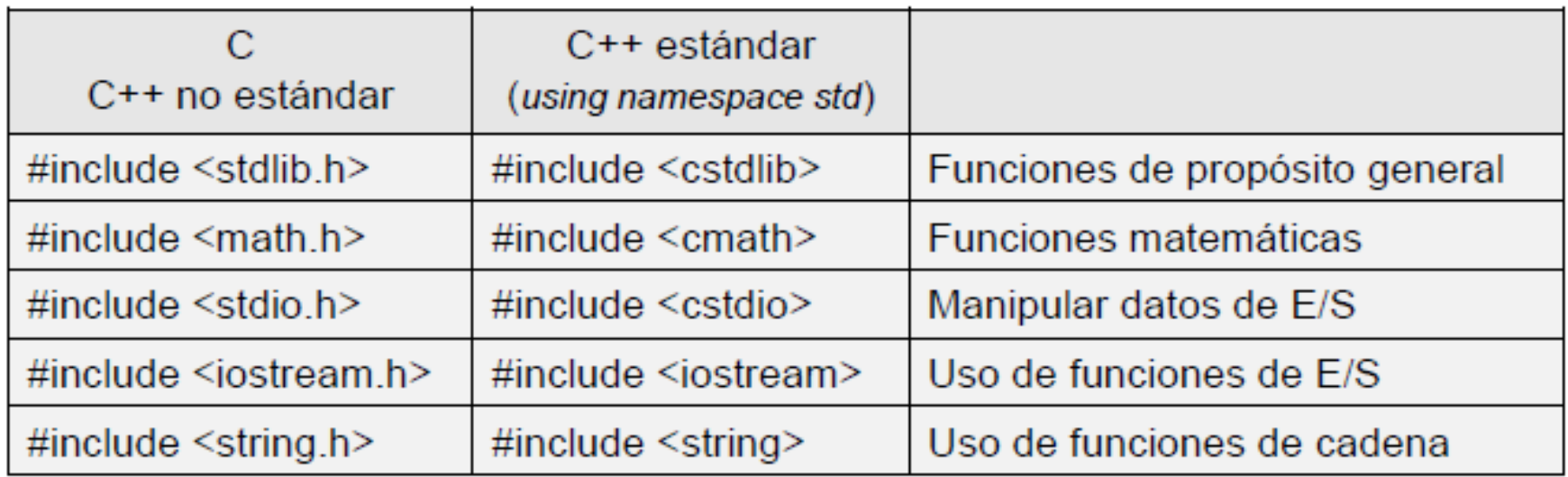

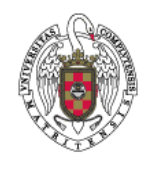

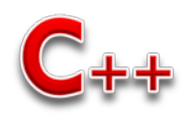

# **La función main()**

- **21**
- $\Box$  Todo programa C++ tiene una única función main() que es el punto inicial de entrada al programa. Llamada desde el sistema operativo o comando.
- □ Una función C + + es un subprograma que devuelve un valor, un conjunto de valores o realiza una tarea específica.

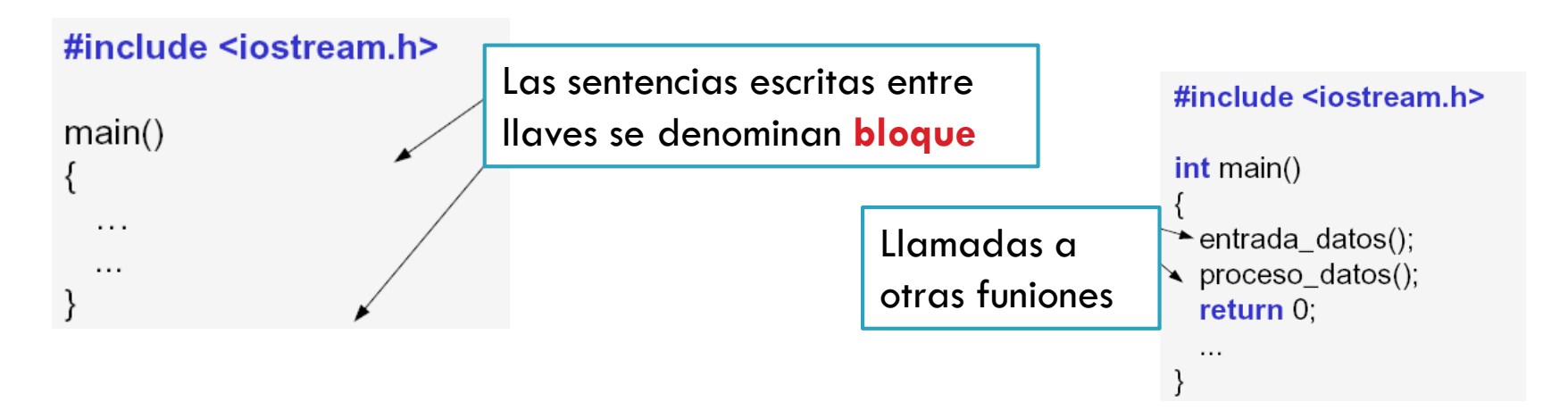

 Si se intenta declarar dos funciones main() dentro del programa se produce error.

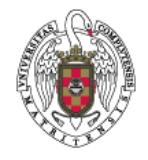

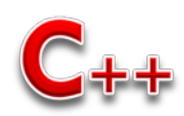

### **Ejercicio fin de sección**

- **22**
- □ Realiza un programa en el que te presentes a tus compañeros. Es decir que salga por pantalla.
	- Nombre
	- **Dirección**
	- Teléfono
	- Email
	- Un saludo
- Realiza un programa que intercambie dos variables de tipo carácter, sabiendo que una variable carácter se la denomina **char**

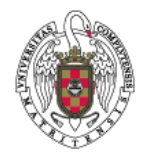

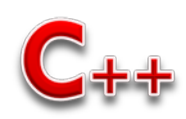

# Elementos básicos **<sup>23</sup>**

- **<u>n</u>** Palabras reservadas
- Identificadores
- **Constantes literales, operadores y** delimitadores
- Comentarios y espacios en blanco

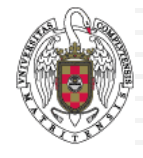

#### **Palabras reservadas**

- **24**
- Son un conjunto de palabras que tienen un significado predeterminado para el compilador, y solo pueden ser utilizadas con dicho sentido.
- Se escriben en minúscula
- Por ejemplo:

*using, namespace, const, double, int, char, bool, void, for, while, do, if, switch, case, default, return, typedef, enum, struct, etc.*

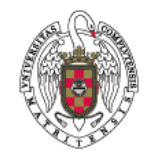

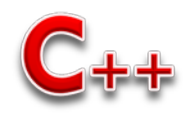

#### **Identificadores**

- **25**
- Son nombres elegidos por el programador para representar entidades (tipos, constantes, variables, funciones, etc) en el programa.
- Se construyen mediante una secuencia de letras y dígitos, siendo el primer carácter una letra.
- □ El carácter '\_' se considera como una letra, sin embargo, los nombres que comienzan con dicho carácter se reservan para situaciones especiales, por lo que no deberán utilizarse en programas.
- Se utilizan para nombrar a:
	- Constantes Simbólicas
	- **<u>n</u>** Tipos
	- **D** Variables
	- **<u>Eunciones</u>**
	- Campos de Registros

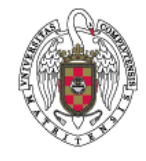

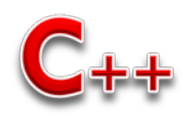

### **Elección del identificador**

- Deben de ser significativos
- No pueden contener espacios en blanco, ni ciertos caracteres especiales como letras acentuadas, la letra eñe, las barras \ o /, etc.
- El compilador determina la máxima longitud que pueden tener (por ejemplo, 31 caracteres)[uhhh]
- Sensibles a mayúsculas y minúsculas.
- o No se podrá dar a un dato el nombre de una palabra reservada.
- No es recomendable usar el nombre de algún identificador usado en las bibliotecas estándar (por ejemplo, cout)
- **El identificador de un dato debe reflejar su semántica** (contenido).
- Usaremos minúsculas, salvo la primera letra de nombres compuestos (y los identificadores de las constantes).

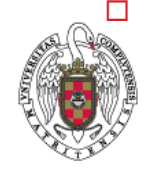

**26**

 No se nombrarán dos datos con identificadores que difieran únicamente en la capitalización, o un sólo carácter.

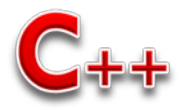

#### **Constantes, operadores, delimitadores**

#### **27**

#### **Constantes literales**

 Son valores que aparecen explícitamente en el programa, y podrán ser lógicos, numéricos, caracteres y cadenas. Ejemplo: true, false, 0, 25, 166.386, " Pts", ' ', etc.

const tipo\_de\_dato nombre\_de\_la\_constante = valor\_de\_la\_constante;

const **float** E = 2.7183;*//declaramos la constante con su valor*

#### **Operadores**

- Símbolos con significado propio según el contexto en el que se utilicen.
- **Ejemplo**: = << >> \* / % + < > <= >= == != ++ -- . , etc.

#### **Delimitadores**

**□** Símbolos que indican comienzo o fin de una entidad. Ejemplo: ( ) { } ;  $\,$  < >

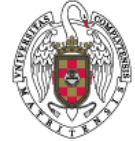

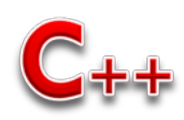

#### **Comentarios y espacios en blanco**

- Los espacios en blanco, tabuladores, nueva línea, retorno de carro, avance de pagina y los comentarios son ignorados por el compilador, excepto en el sentido en que separan elementos.
- Los comentarios en un programa es texto que el programador escribe para facilitar la comprensión, o remarcar algún hecho importante a quien lea nuestro programa, y son, por lo tanto, ignorados por el compilador.

#### **Los comentarios en C++ se expresan de dos formas diferentes**:

 **Comentarios hasta fin de línea**: los símbolos **//** marcan el comienzo del comentario, que se extiende hasta el final de la línea.

**//** acumula el siguiente numero

suma = suma + n; // acumula el valor de 'n'

 **Comentarios enmarcados**: los símbolos **/\*** marcan el comienzo del comentario, que se extiende hasta los símbolos del fin del comentario **\*/**

**/\***

\* acumula el siguiente numero

**\*/**

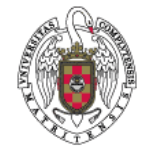

```
suma = suma + n; \prime^* acumula el valor de 'n' \prime\prime
```
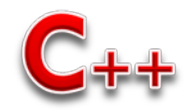

# <sup>29</sup> Tipos de datos básicos

- **D** Carácter,
- **u** Enteros
- **u** Reales
- Valores de verdad
- Cadenas de caracteres
- compatibilidad de tipos

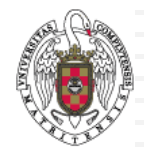

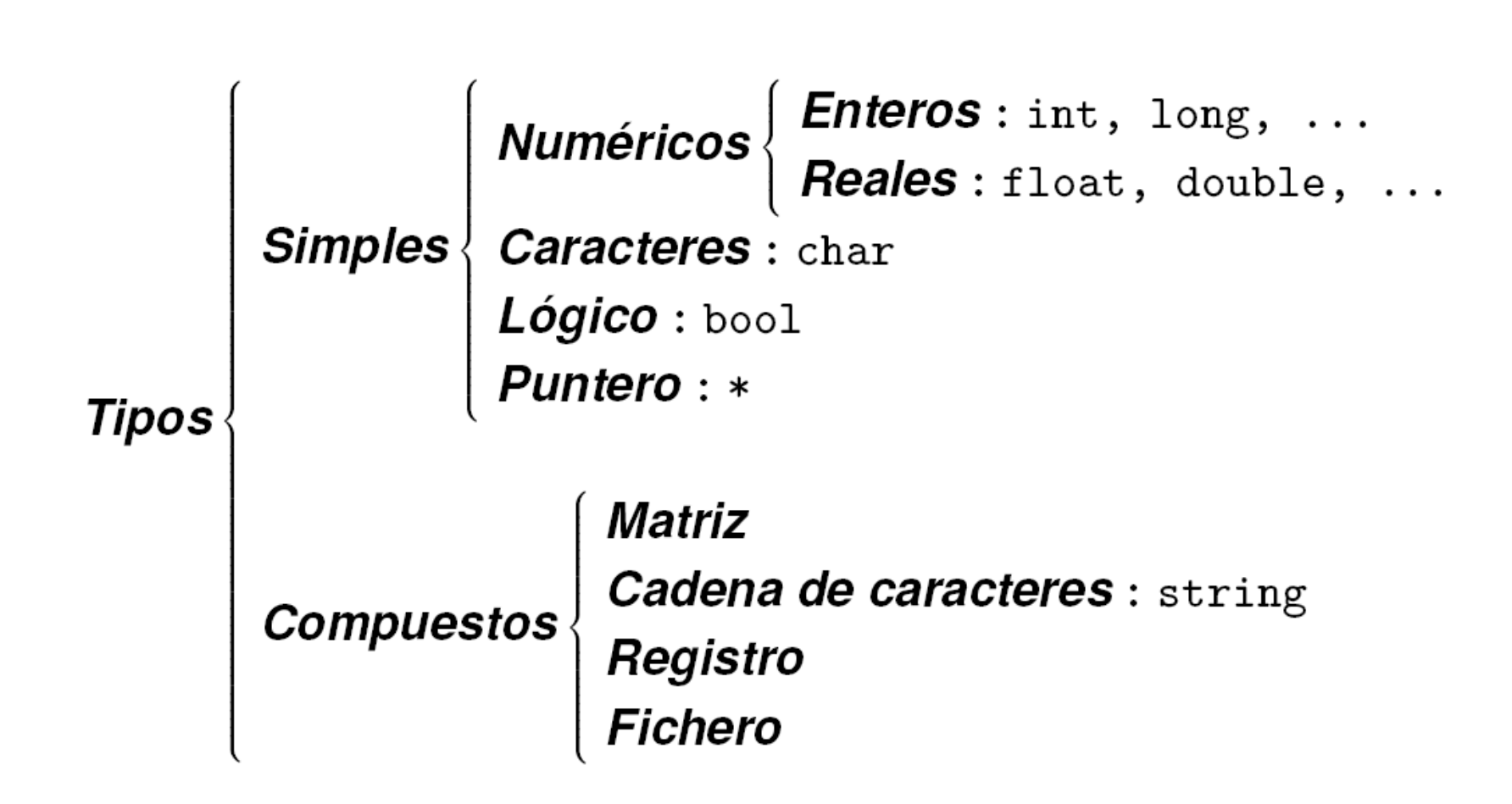

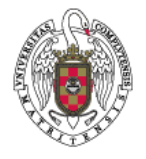

C++ es un lenguaje fuertemente tipado

#### **Tipos de datos básicos**

- El **tipo de dato determina la naturaleza del valor** que puede tomar una variable.
- El **tipo de dato define un** *dominio de valores y las operaciones* que se pueden realizar con éstos valores.
- □ C++ dispone de unos tipos de datos predefinidos (simples) y permite al programador crear otros tipos de datos.

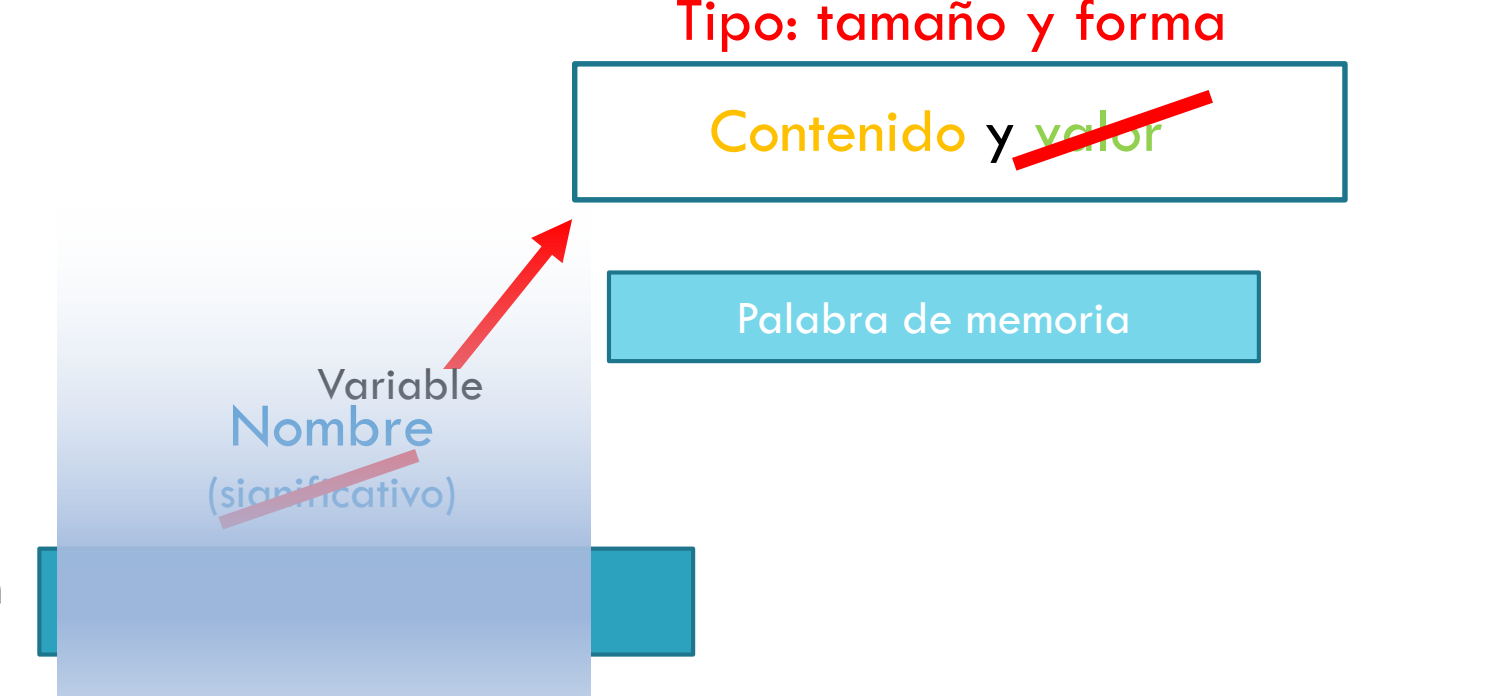

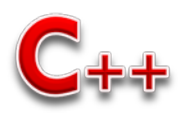

#### **Tipos de datos básicos**

#### **Tipo de datos básicos**

- **int** ( Números enteros )
- **float**( Números reales )
- **double**( Números reales más grandes que float )
- **bool**( Valores lógicos )
- **char** ( Caracteres y cualquier cantidad de 8 bits )
- **void**( Nada. Sirve para indicar que una función no devuelve valores )

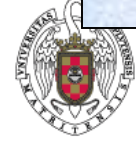

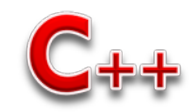

# **Tipo entero: int**

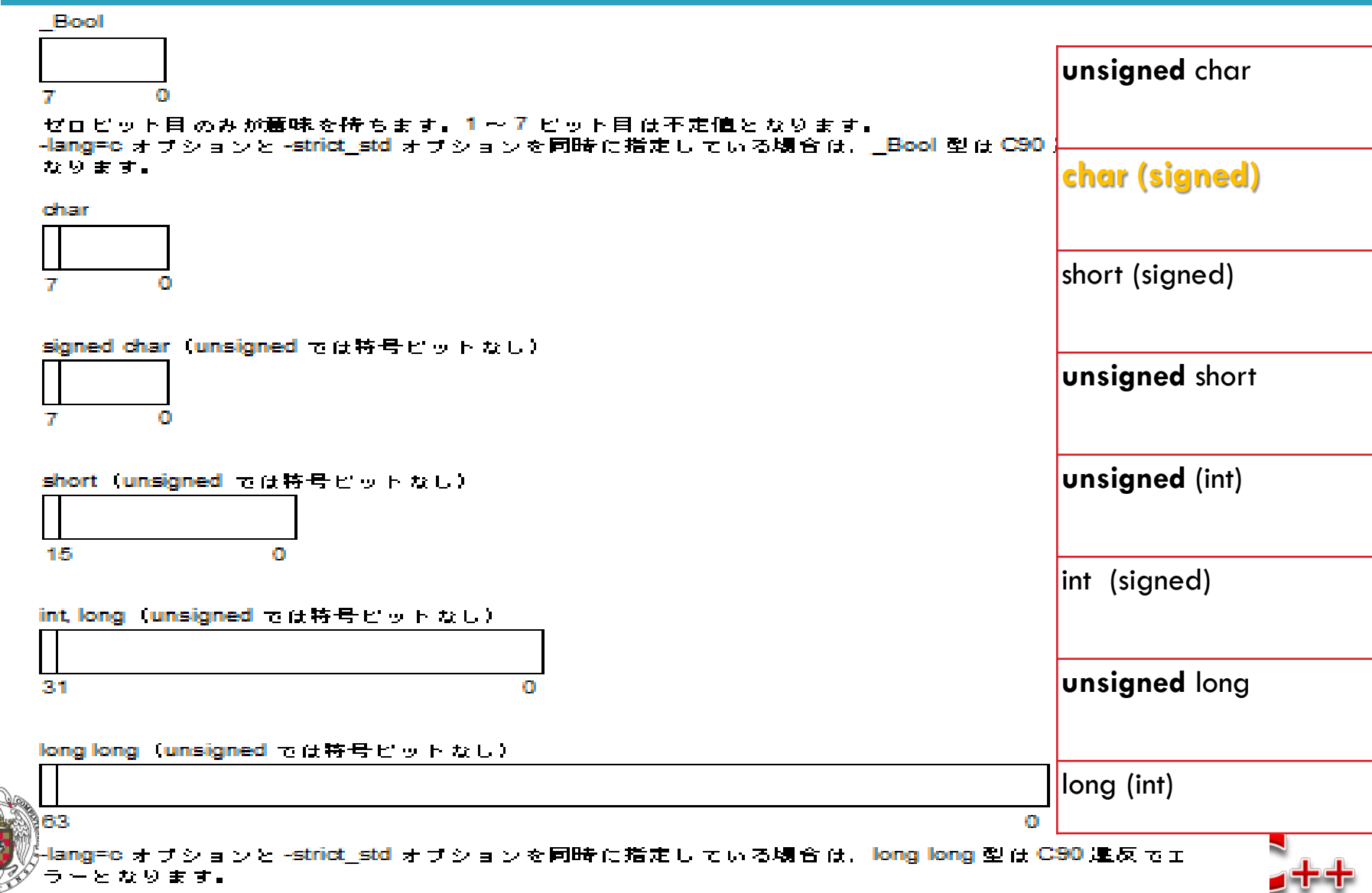

# **Tipo entero: int**

#### **Complemento a uno: Complemento a dos:**

**Complemento a uno con enteros de 4 bits**

El número obtenido al invertir todos los bits

> Rango  $-2^{N-1}$ A  $2^{N-1}-1$ .

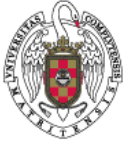

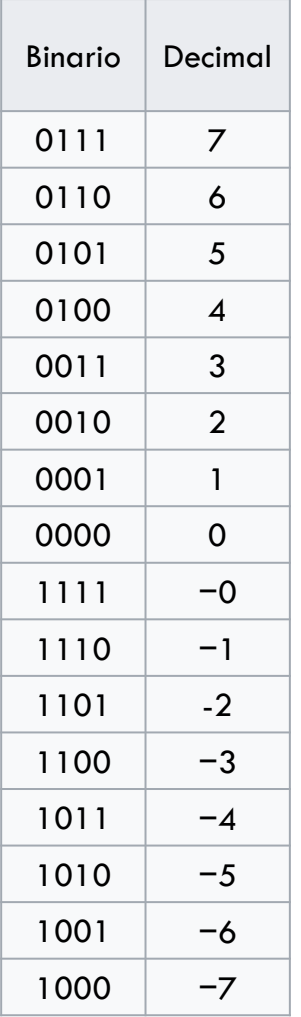

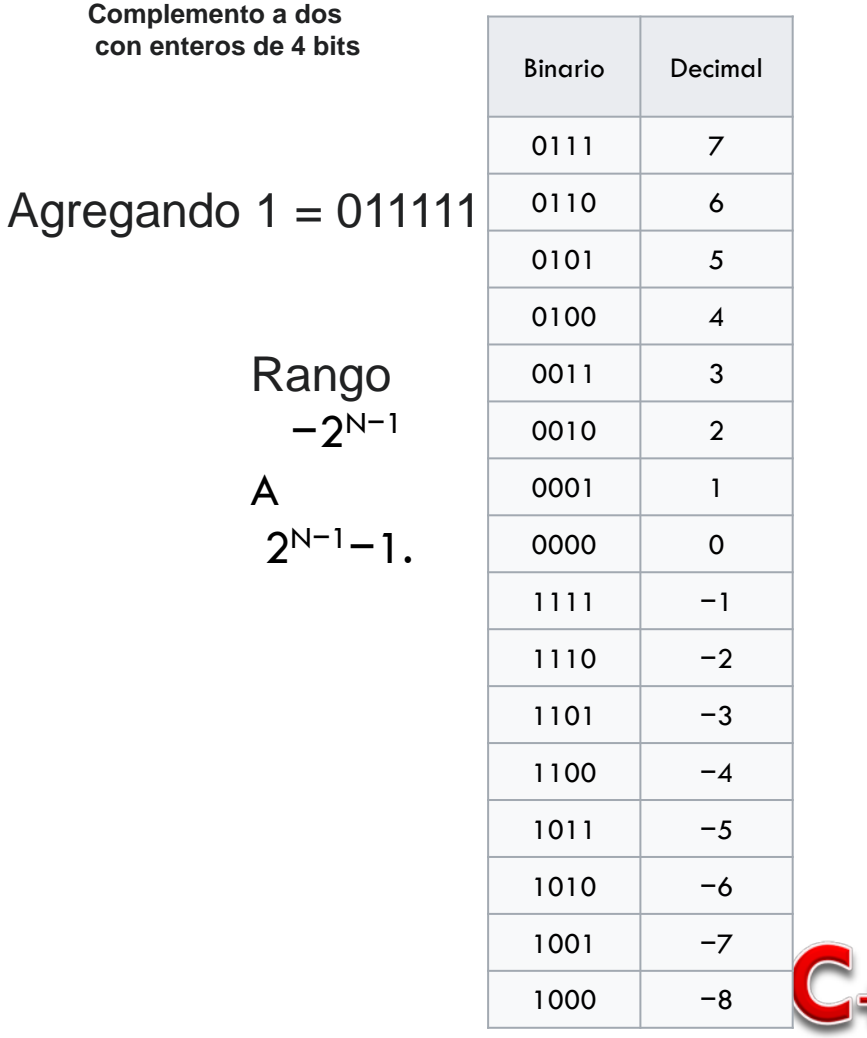

# **Tipo entero: int**

Otros enteros

#### **Tamaño en bytes:** 4 bytes (32 bits)

**Dominio:** son todos los números enteros entre los valores **-** 2.147.483.648 y 2.147.483.647

#### **Operaciones:**

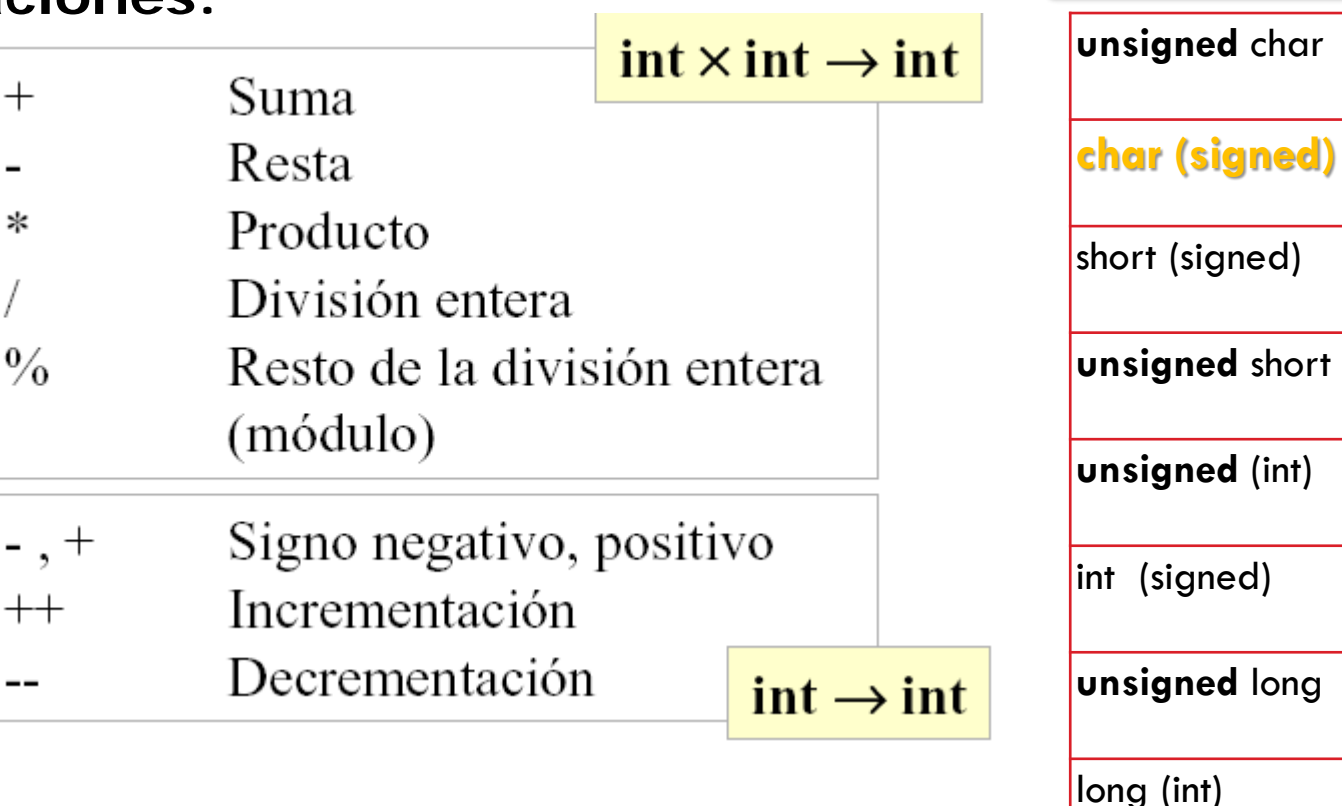

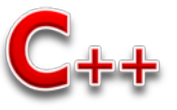

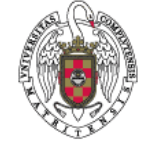

#### **Tipo entero: cociente y resto de la división entera**

**36**

**Cociente / división** int  $i = 43$ ,  $j = 2$ ; cout << i / j; // Muestra 21 **Resto % modulo**

43 % 2

No se obtienen decimales  $\rightarrow$  Queda un resto **43 % 2= 1 43 / 2= 21** 43 2 1 21 $\overline{\phantom{0}}$ 

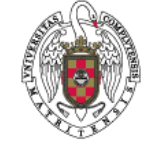

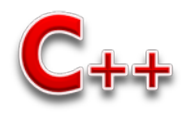
# **Tipo entero: int**

#### **Operadores de incremento y decremento**

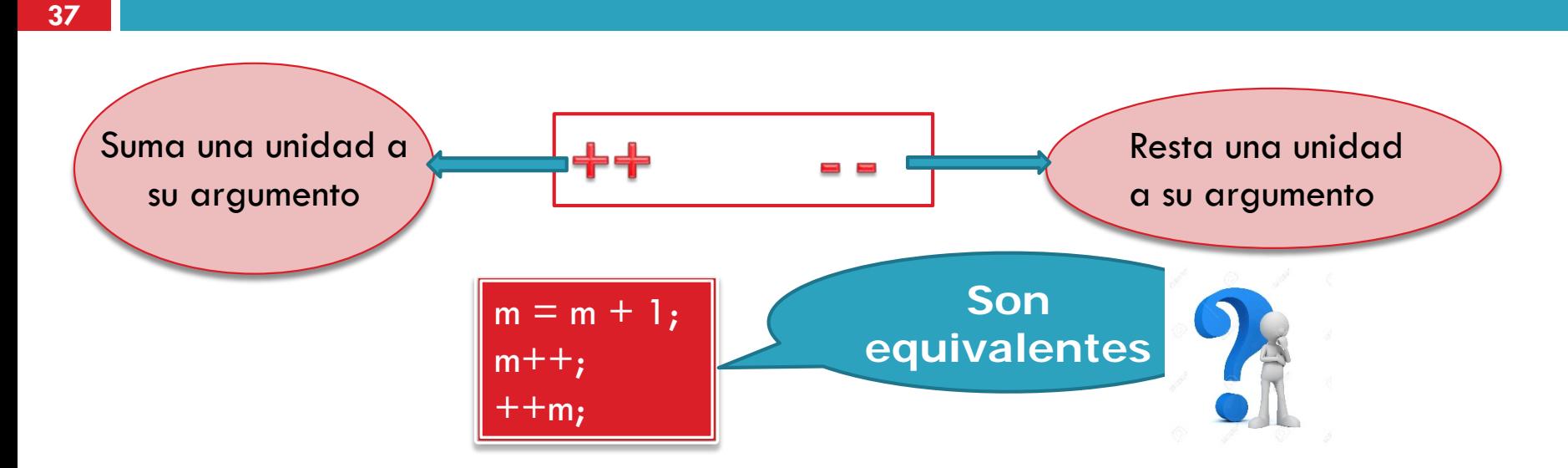

 Si precede al operando se realiza la operación ++ o -- y luego se realiza la asignación **(Prefijo)**

$$
x = 10;
$$
  
y = ++x;  
y y

 Si sigue al operando, se realiza la asignación y posteriormente se realiza la operación ++ o – **(Postfijo)**

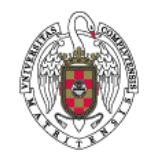

$$
x = 10;
$$
  
y = x++; // y vale 10

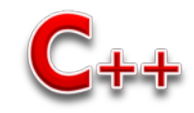

### **Tipo real: float**

- **Tamaño en bytes:** 4 bytes
- **Dominio:** son todos los números reales que contienen una coma decimal comprendidos entre los valores:

 $3,4 \times 10^{-38}$  y  $3,4 \times 10^{38}$ 

**Operaciones**:

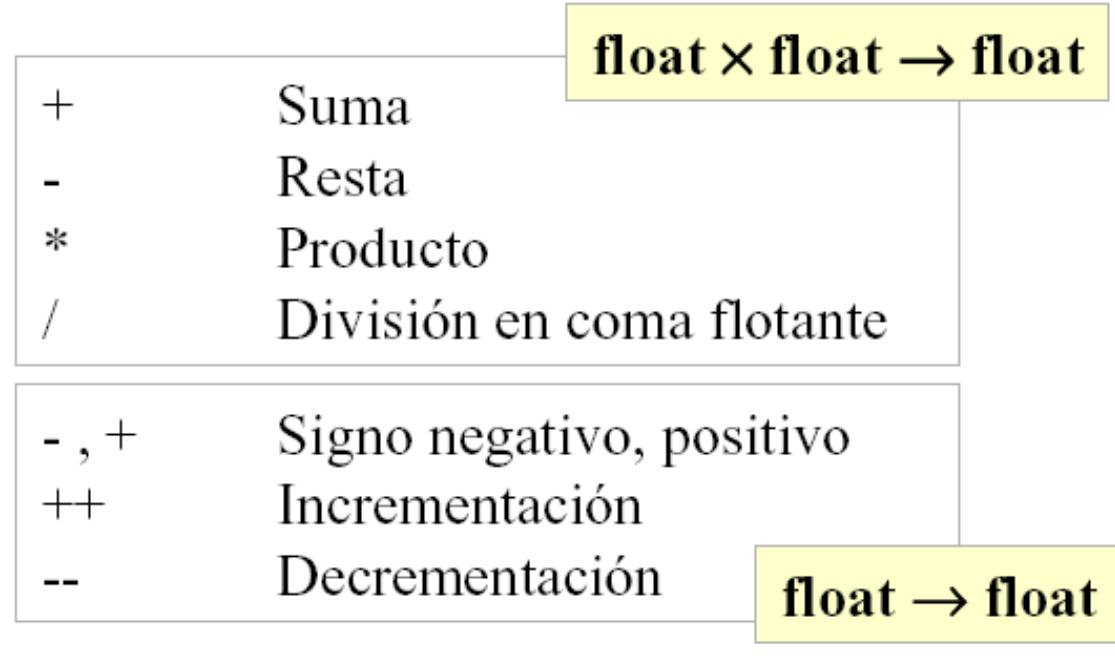

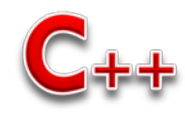

## **Tipo real: double**

- **Tamaño en bytes: 8 bytes**
- **Dominio**: son todos los números reales que contienen una coma decimal comprendidos entre los valores:

 $1,7 \times 10^{-308}$  y  $1,7 \times 10^{308}$ 

#### **Operaciones:**

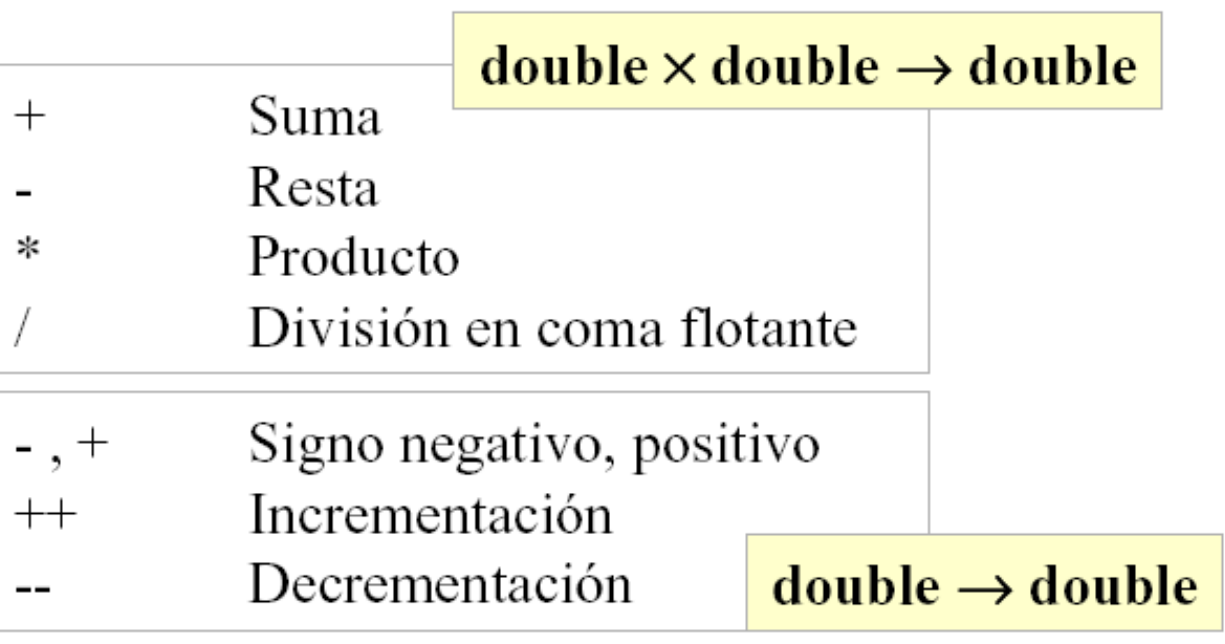

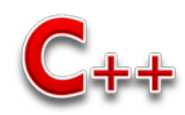

#### **Tipos de datos básicos**

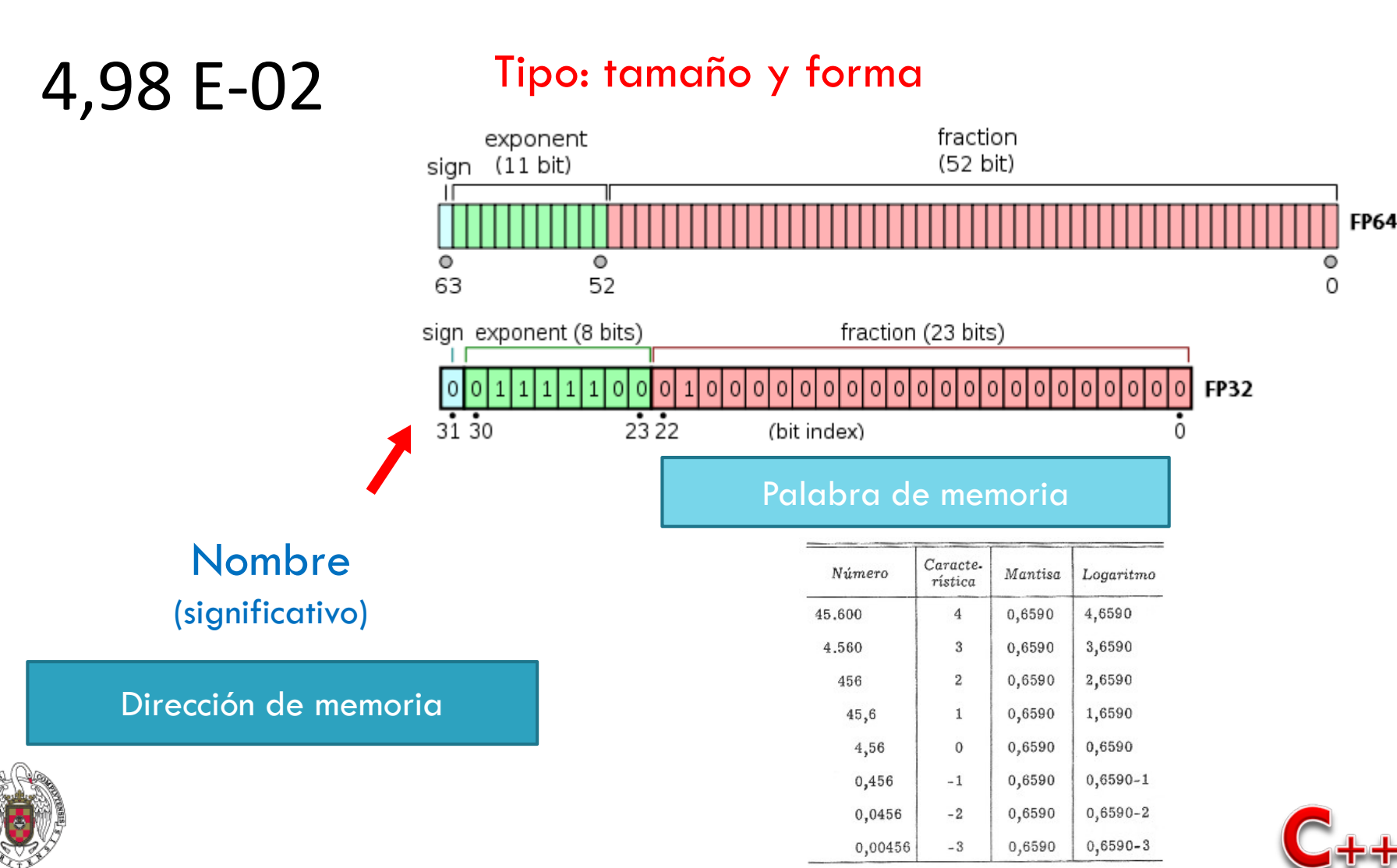

### **Rango de los enteros y los reales**

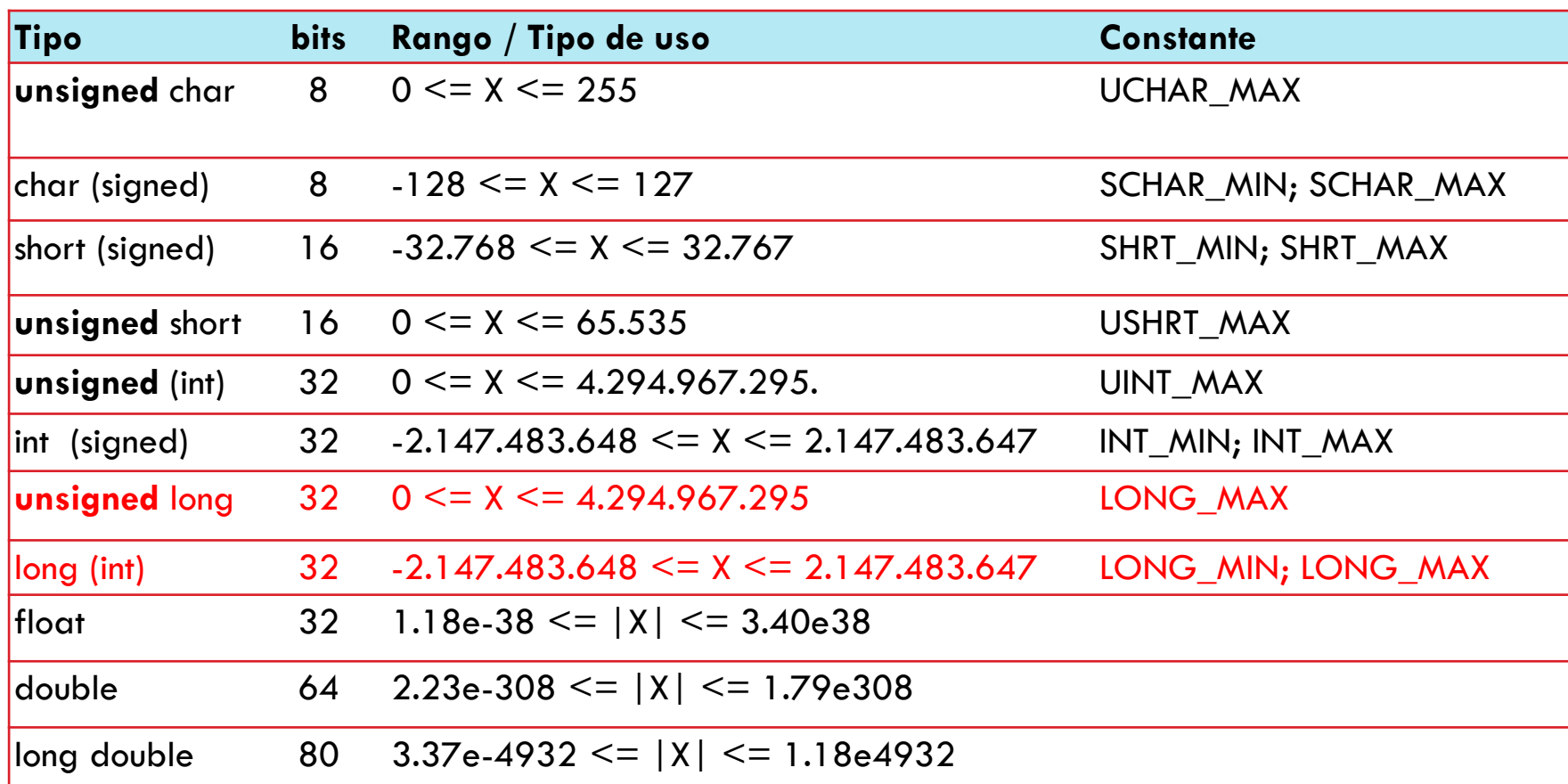

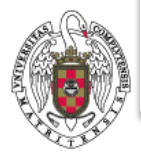

En limits.h están definidas las constantes que delimitan los rangos de los enteros**. #inlude <limits.h>**

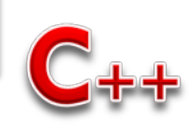

#### **Rango de los enteros y los reales**

**42**

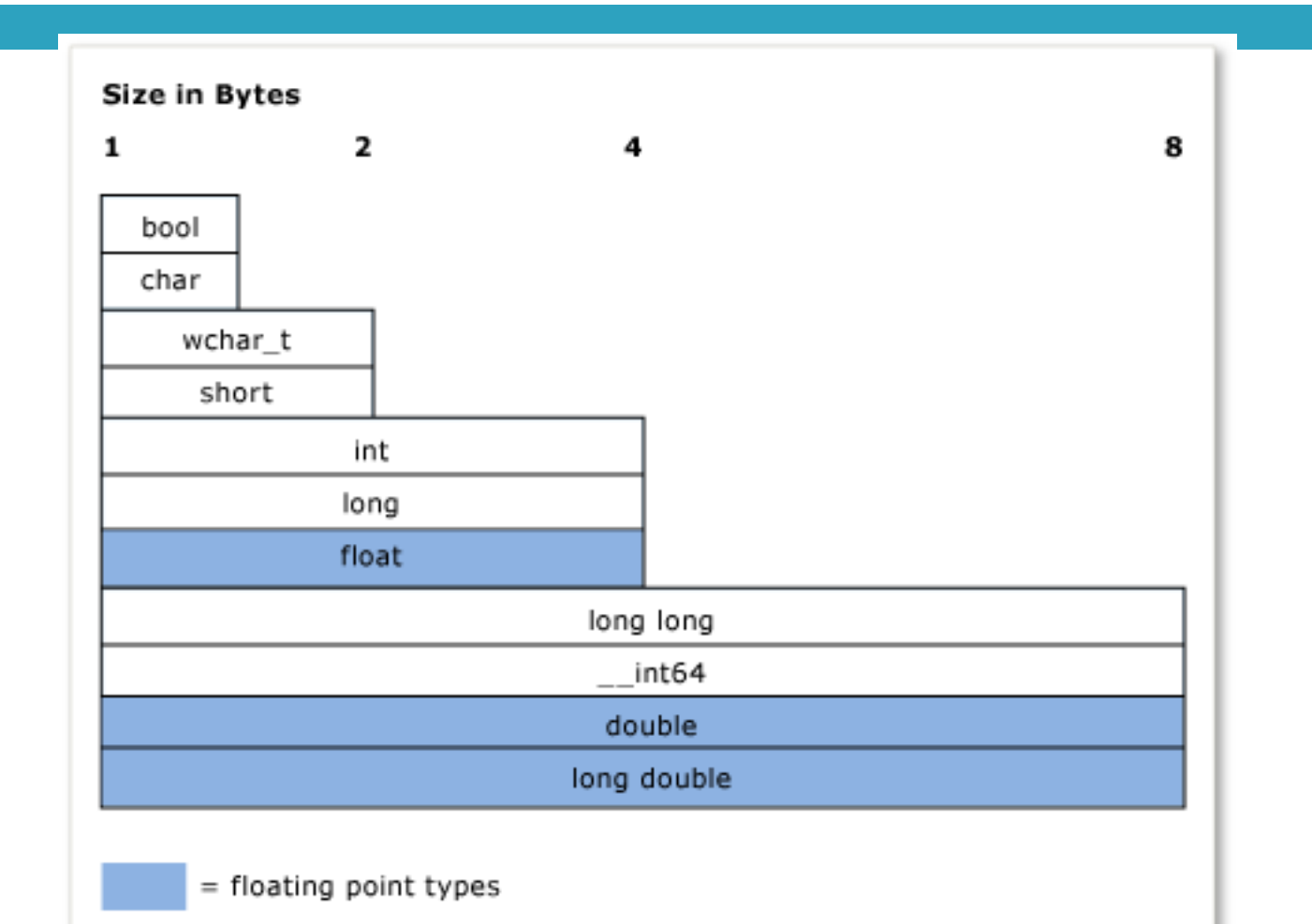

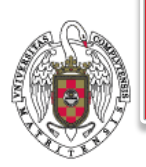

En limits.h están definidas las constantes que delimitan los rangos de los enteros**. #inlude <limits.h>**

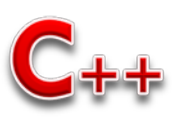

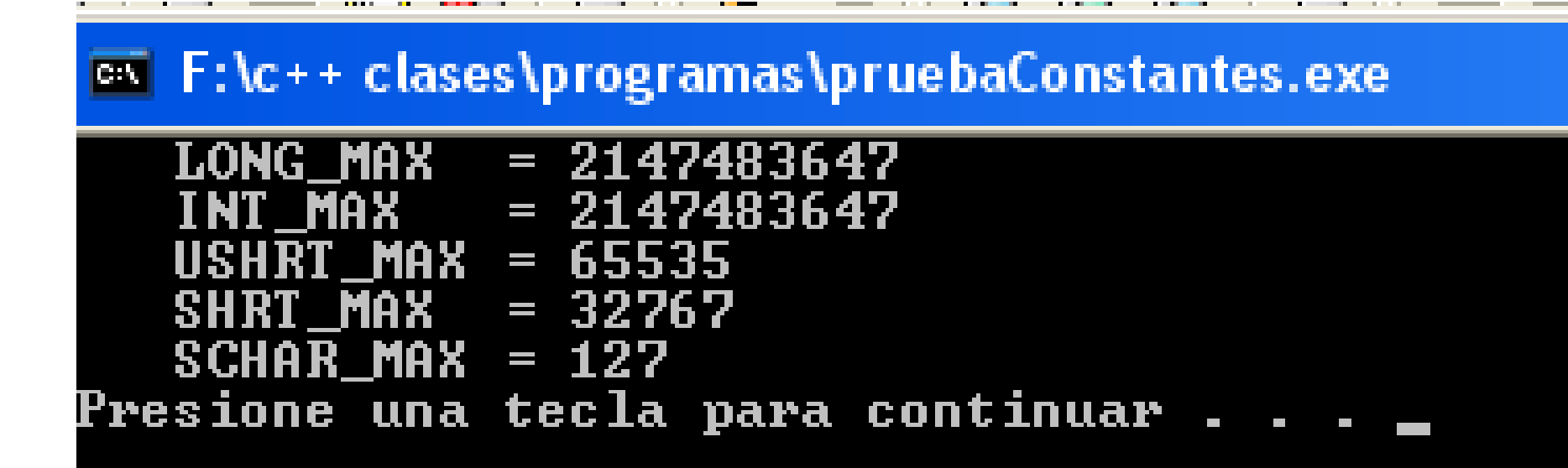

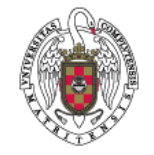

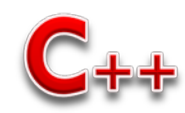

### **¿División entera o división real?**

**44**

Ambos operandos enteros  $\rightarrow$  División entera Algún operando real  $\rightarrow$  División real

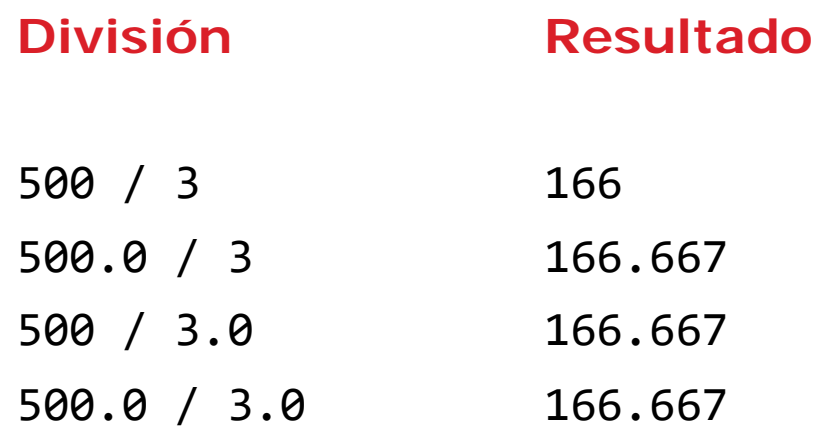

#### Comprueba que el tipo de división es el que quieres

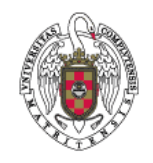

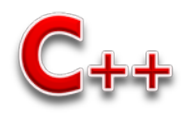

## **Funciones predefinidas en las librerías**

 $\Box$  Además de éstas operaciones, C++ dispone de un gran conjunto de **funciones matemáticas.**

#### **Funciones**

**45**

**abs:** int → int Calcula el valor absoluto de un número **ceil:** double → double Calcula el número entero mayor o igual que el dado **floor:** double → double <br>Redondea por defecto el valor de un número **fmod**: double × double → double Calcula el resto de la división real de dos números **sqrt:** double → double Calcula la raíz cuadrada de un número **pow**:double × double → double Calcula la potencia de un número

#### $\#$ include  $\leq$ math.h>

 $x = abs(-7)$  // x vale 7  $y = \text{ceil}(5.2)$  // y vale 6  $z =$  floor (5.2) // z vale 5  $resto = \frac{3.0}{5.0}$ , 2.0) // resto vale 1

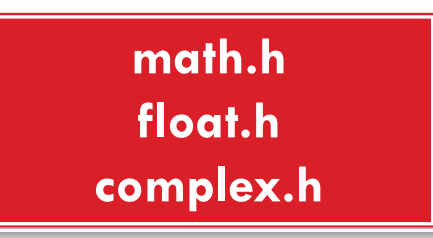

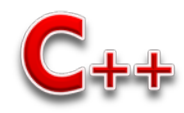

### **Funciones predefinidas en las librerías**

**Redondear un número a la centésima cifa=3**

**resultado= ceil(resultado \* pow(10,cifras))/pow(10,cifras);**

**cout<<"X = "<<fabs(7.5)<<" - 'fabs(7.5): Valor absoluto'"<<endl; cout<<"X = "<<floor(7.5)<<" - 'floor(7.5): Redondea hacia abajo'"<<endl cout<<"X = "<<fabs(0.0)<<" - 'fabs(0.0) Valor absoluto'"<<endl; cout<<"X = "<<ceil(0.0)<<" - 'ceil(0.0): Redondea hacia arriba'"<<endl; cout<<"X = "<<fabs(-6.4)<<" - 'fabs(-6.4): Valor absoluto'"<<endl; cout<<"X = "<<ceil(-6.4)<<" - 'ceil(-6.4): Redondea hacia arriba'"<<endl cout<<"X = "<<ceil(-fabs(-8 + floor(-5.5)))<<" - ceil(-fabs(-8 + floor(- 5.5)))" <<endl;**

 $\Box$ 

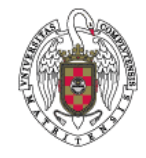

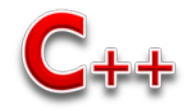

Ceil  $(2.3) = 3.0$  $Ceil(3.8) = 4.0$  $Ceil(-2.3) = -2.0$  $Ceil(-3.8) = -3.0$ 

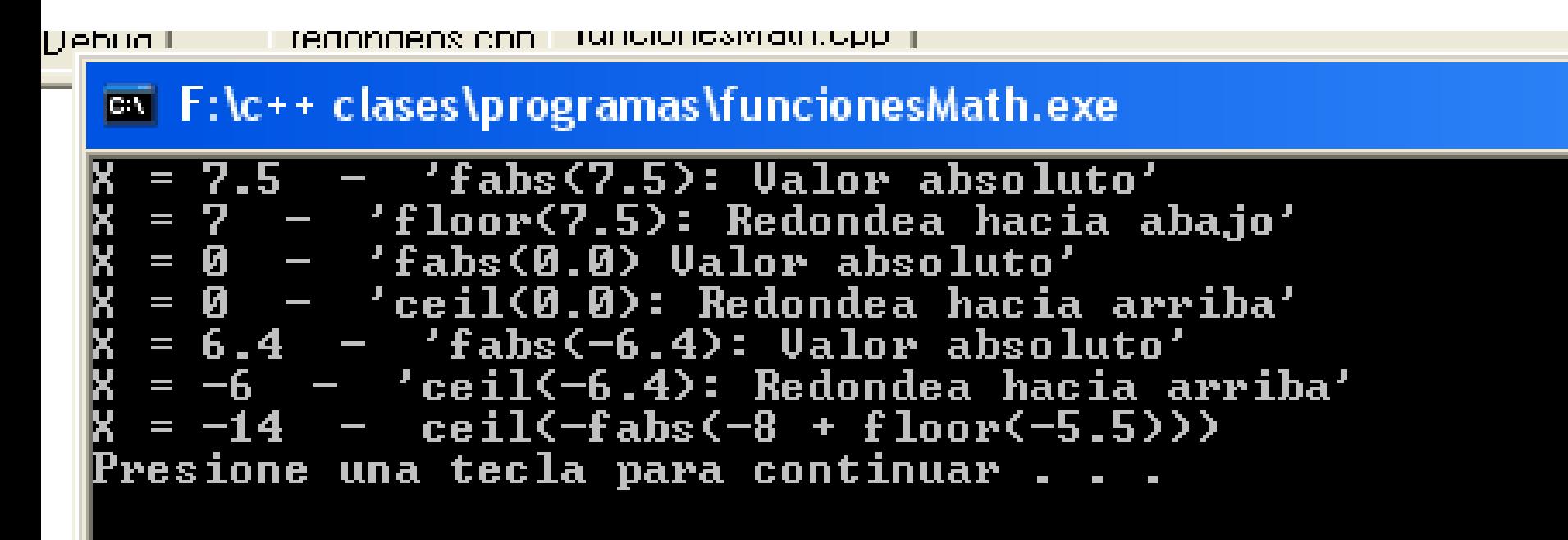

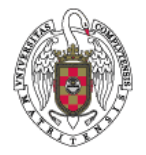

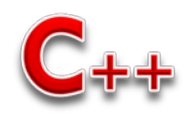

#### **Funciones en math.h**

 $double sin(double r);$  $double cos(double r);$  $double tan(double r);$  $double$  asin $(double x)$ ;  $double$   $acos (double x)$ ;  $double$  atan( $double$  x); double  $atan2(double y, double x);$  $double sinh(double r);$  $double cosh(double r)$ : double tanh(double r);  $double$  sqrt $(double x)$ ; double  $pow(double x, double y)$ ;  $double exp(double x);$ double  $log(double x)$ ; double  $log10(double X)$ ;  $double$  ceil $(double x)$ ;  $double$  floor(double  $x)$ ;  $double$  fabs $(double x)$ ; double  $ldexp(double x, int n);$ double frexp(double  $x$ , int\* exp); double modf (double  $x$ , double\* ip); double  $\texttt{fmod}(\texttt{double } x, \texttt{double } y)$ ;

seno,  $\sin r$  (en radianes)  $\cos$ eno,  $\cos r$  (en radianes)  $tangent, tan r (en radians)$ arco seno, arcsin  $x, x \in [-1, 1]$ arco coseno, arc $\cos x, x \in [-1,1]$  $\arccos$  tangente,  $\arctan x$ arco tangente, arctan  $y/x$ seno hiperbólico, sinh  $r$ coseno hiperbólico, cosh  $r$ tangente hiperbólica, tanh  $r$  $\sqrt{x}, x \geq 0$  $x^y$  $\varphi^{\mathfrak{W}}$ logaritmo neperiano,  $\ln x, x > 0$ logaritmo decimal,  $\log x, x > 0$ menor entero  $\geq x, [x]$ mayor entero  $\leq x, |x|$ valor absoluto de  $x, |x|$  $x2^n$ inversa de Idexp parte entera y fraccionaria resto de  $x/y$ 

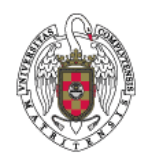

- **49**
- **Tamaño en bytes:** 1 byte
- **Dominio:** dos únicos valores: { true, false }
- **Operaciones:**

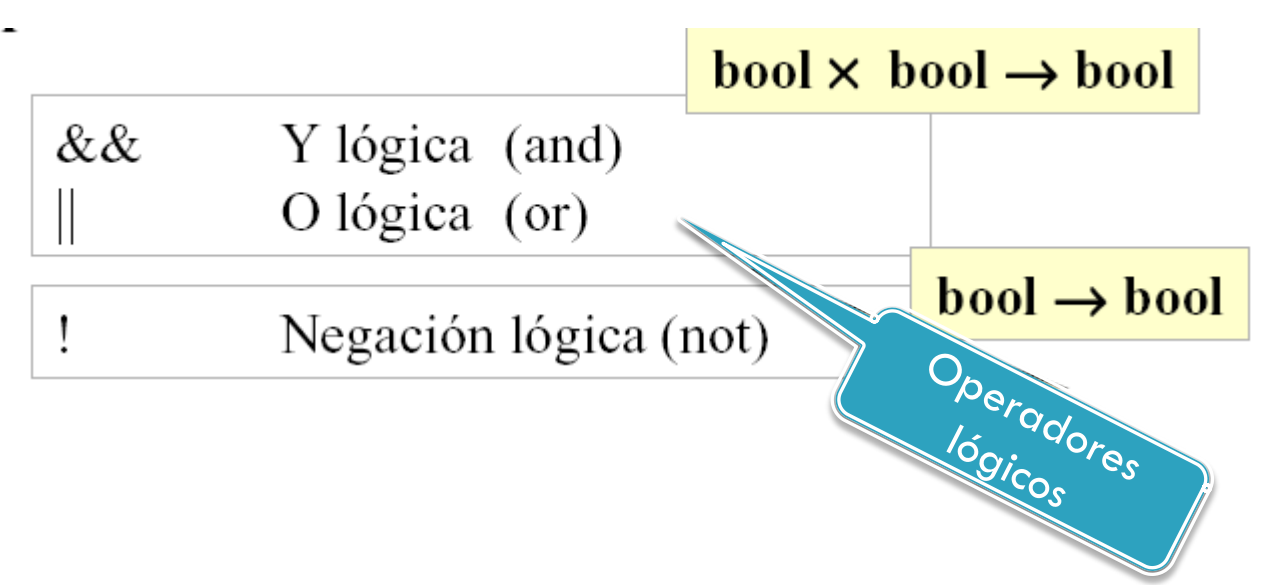

No todos los compiladores de  $C++$  tienen éste tipo de dato

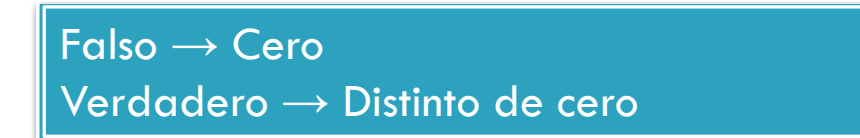

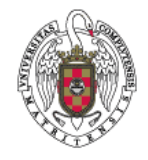

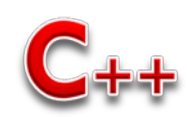

## **Tabla de verdad**

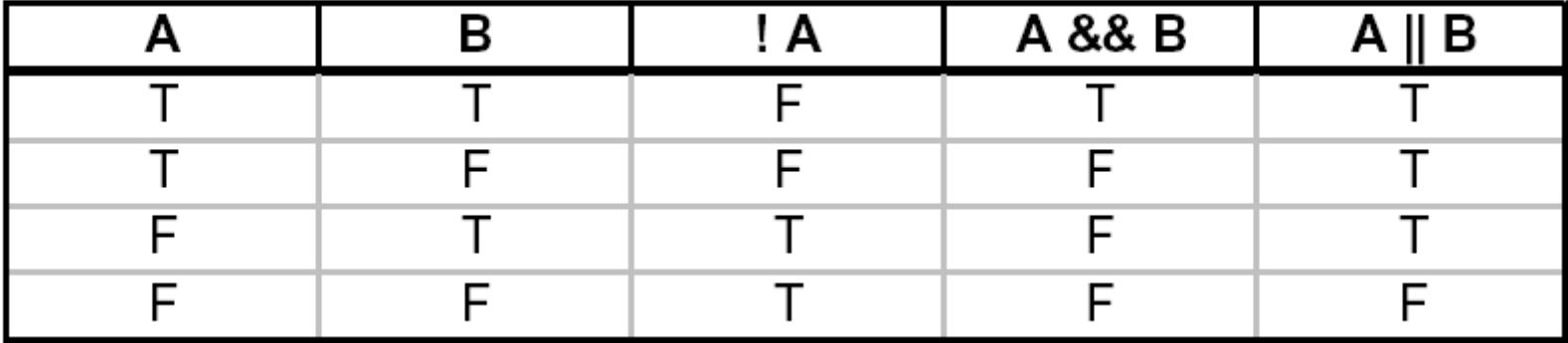

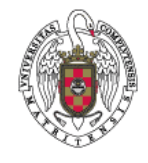

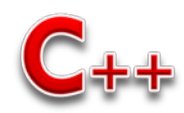

# **Operadores relacionales**

Igual a Distinto  $l =$ Mayor que  $\rm{>}$ Menor que  $\,<\,$ Mayor o igual que Menor o igual que  $\leq$ 

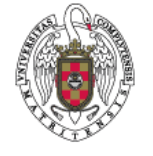

**51**

# El resultado es booleano

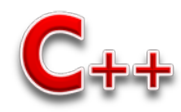

#### **Escritura de valores bool**

- Tipo de datos se utiliza sobre todo para evaluar expresiones lógicas.
- Si escribimos un dato de tipo bool cuyo valor es true, en consola se visualiza el valor 1. Para visualizar **true** debemos utilizar la función : **boolalpha**.

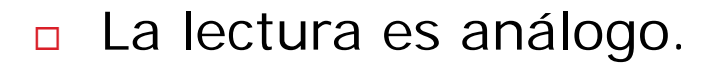

```
#include <iostream>
using namespace std; 
int main () \{bool b=true; 
    \cot \ll boolalpha \ll b \ll endl;
    \cot \ll noboolalpha \ll b \ll endl;
return 0; }
                true 
                1
```
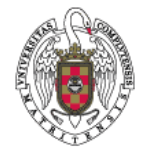

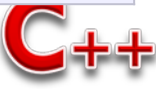

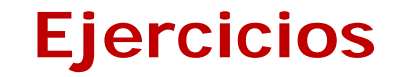

Escribir expresiones booleanas para indicar:

- 1. Error es falso
- 2. Un número es par
- 3. Número de tres dígitos
- 4. Tres dígitos y par
- 5. Dados tres números comprobar si forman un triangulo
- 6. Comprobar si un número de tres cifras es capicúa

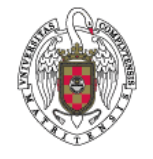

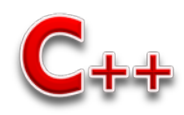

#### **Tipo carácter: char**

#### **54**

- **Tamaño en bytes:** 1 byte
- **Dominio:** dígitos, letras mayúsculas, letras minúsculas y signos de puntuación. Tipos de datos básicos en C++

 $0 < 1 < 2$  ...  $< 9 < A < B <$  ...  $< Z < a < B <$  ...  $< z$ 

- Internamente, los caracteres se almacenan como números.
- El tipo **char** representa valores en el rango -128 y 127 y se asocian con el código ASCII.
	- **Así, el carácter 'A' se almacena como el número 65, etc ...**

#### **Operaciones:**

Dado que los caracteres se almacenan internamente como números enteros, se pueden realizar operaciones aritméticas con los datos de tipo char. Se puede sumar un entero a un carácter para obtener otro código ASCII diferente.

#### **Ejemplos:**

Para convertir una letra minúscula en mayúscula basta con restar 32.

'
$$
a' - 32 = 'A'
$$

Para convertir una letra mayúscula en minúscula basta con sumar 32.

 $B' + 32 = 'b'$ 

 $'4' - 48 = 4$ 

Para convertir el carácter '4' en el número 4 basta con restar 48.

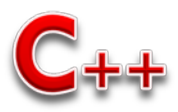

#### **Tipo carácter: char**

#### **Funciones:**

- 
- 
- 
- 
- 
- 

**isdigit:** char → bool Devuelve TRUE si el carácter es: '0', … ,'9' **isalpha:** char → bool Devuelve TRUE si el carácter es: 'A', … ,'Z', 'a', … , 'z'. **islower**: char → bool Devuelve TRUE si el carácter es una letra minúscula: 'a', … , 'z'. **isuppe**r: char → bool Devuelve TRUE si el carácter es una letra mayúscula: 'A', … ,'Z'. **tolower**: char → char Convierte un carácter mayúscula en minúscula. **toupper**: char → char Convierte un carácter minúscula en mayúscula.

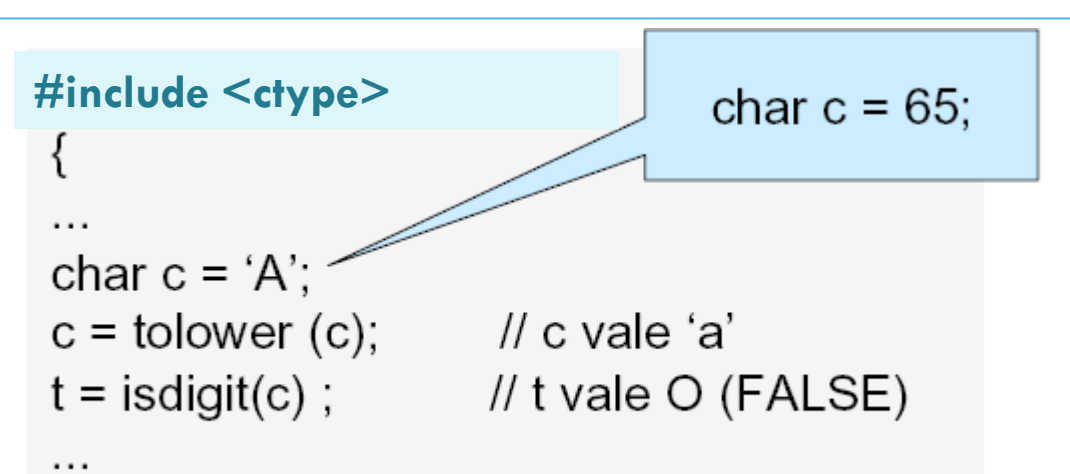

El archivo de cabecera que contiene éstas funciones es: **ctype.h** 

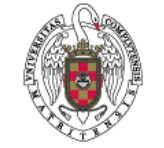

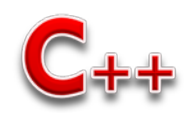

### **Tabla ASCII**

#### **Standard Code for Information Interchange**

 La tabla ASCII es comúnmente utilizada como base para la representación de los caracteres, donde los números del 0 al 31 se utilizan para representar caracteres de control, y los números del 128 al 255 se utilizan para representar caracteres extendidos.

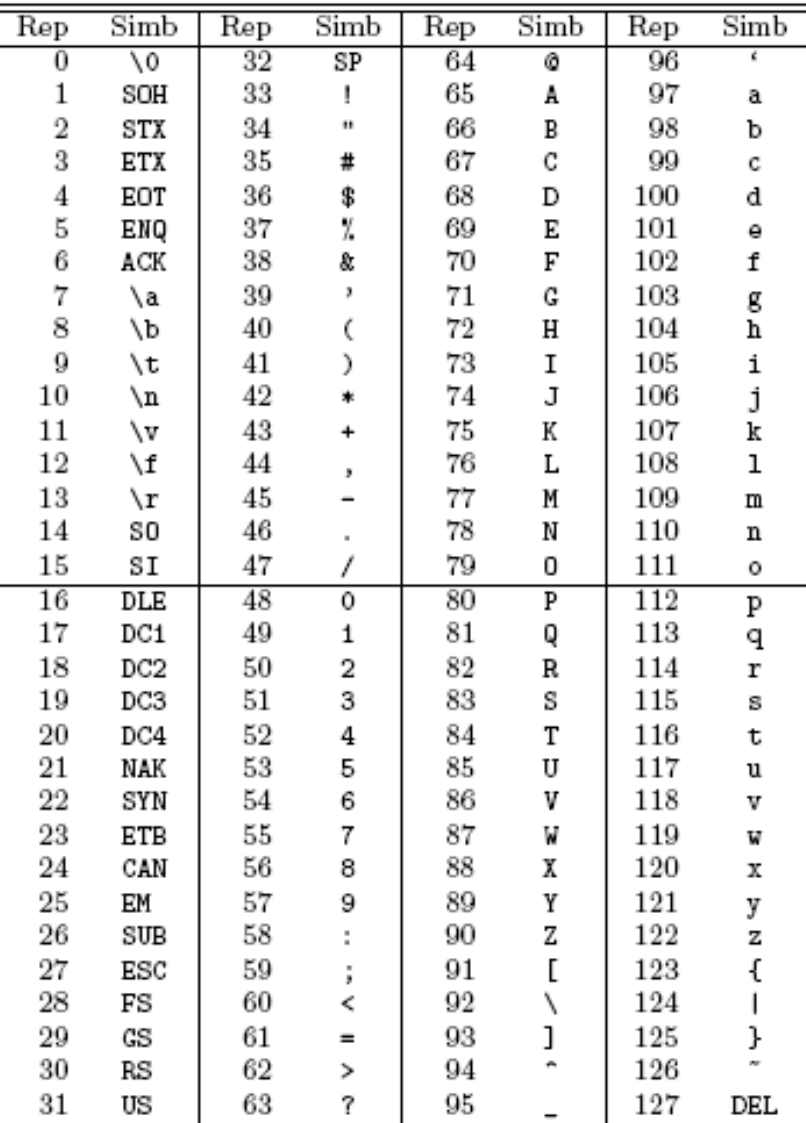

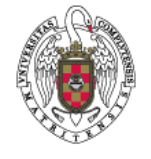

#### **Prioridad de operadores**

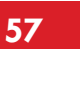

#### **Enteros y reales**

#### **Prioridad de los operadores:**

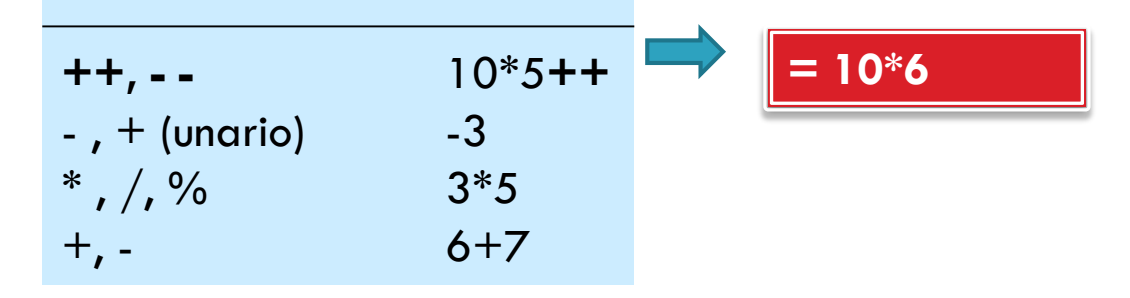

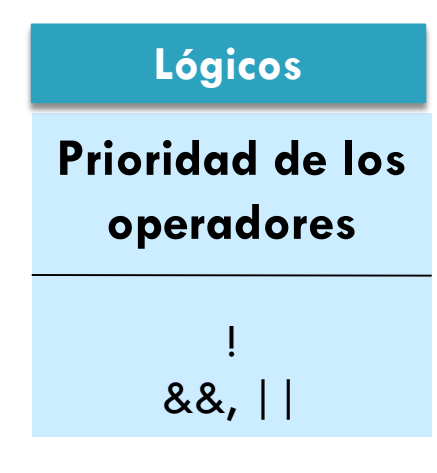

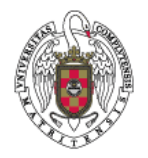

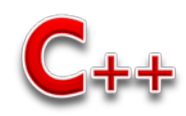

### **Prioridad de operadores**

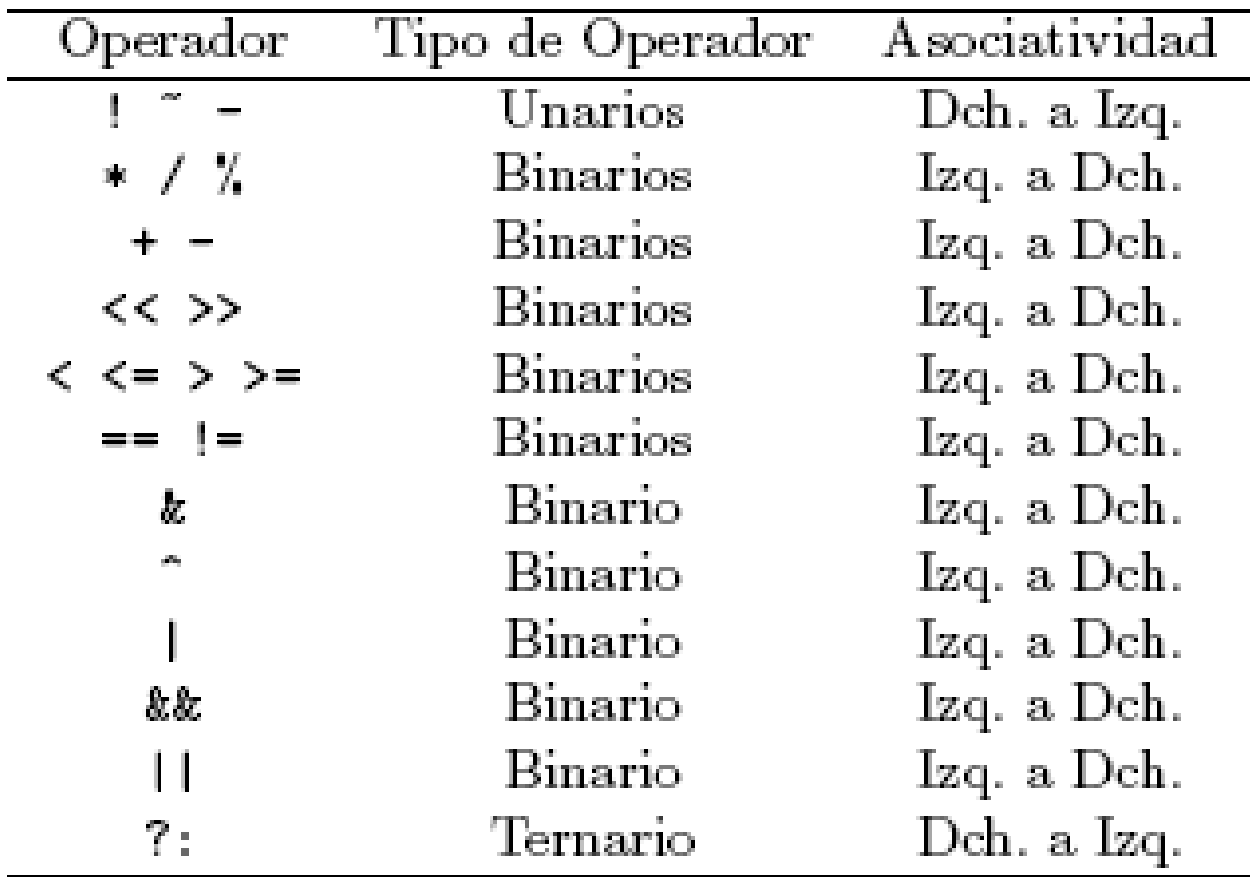

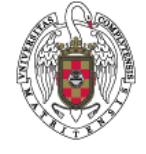

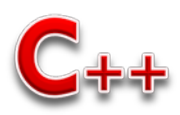

### **Evaluación de expresiones**

$$
(3 + 5) * 4 + 12) / 4 - (3 * 2 - 1)
$$
 Primero, los paréntesis...  
\n(8 \* 4 + 12) / 4 - (6 - 1)  
\n $(32 + 12) / 4 - 5$   
\n44 / 4 - 5  
\n24  $(4 - 5)$   
\n24  $(4 - 5)$   
\n25 **Q** Pon espacio antes y después de cada operador binario  
\n11 - 5  
\n6

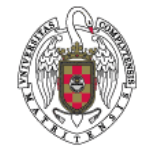

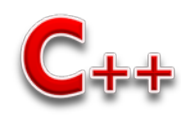

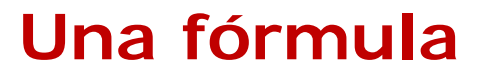

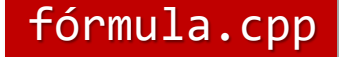

5

9

8

```
#include <iostream>
using namespace std;
   int main()
    {
       double x, f;
       cout << "Introduce el valor de X: ";
       \sin \gg x;f = 4 * x * x / 6 + 9 * x / 5 - 8;cout \langle \cdot \cdot \cdot \cdot \cdot \cdot \rangle = \neg \langle \cdot \cdot \cdot \cdot \cdot \rangle = \neg \langle \cdot \cdot \cdot \cdot \cdot \cdot \cdot \cdot \cdot \rangle6
                                                           f(x) = \frac{4x^2}{5} + \frac{9x}{5}
```
return 0;

}

OO Usa paréntesis para mejorar la legibilidad:  $f = (4 * x * x / 6) + (9 * x / 5) - 8;$ 

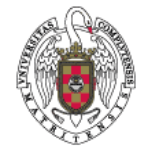

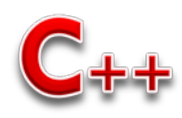

#### **Modificadores de tipos de datos**

- Los tipos de datos int, double y char tienen variaciones o **modificadores** de tipos de datos, permiten un uso más eficiente de los tipos de datos.
- Son modificadores los siguientes: de los tipos de datos **signed - unsigned – short - long**
- **Rango de valores**

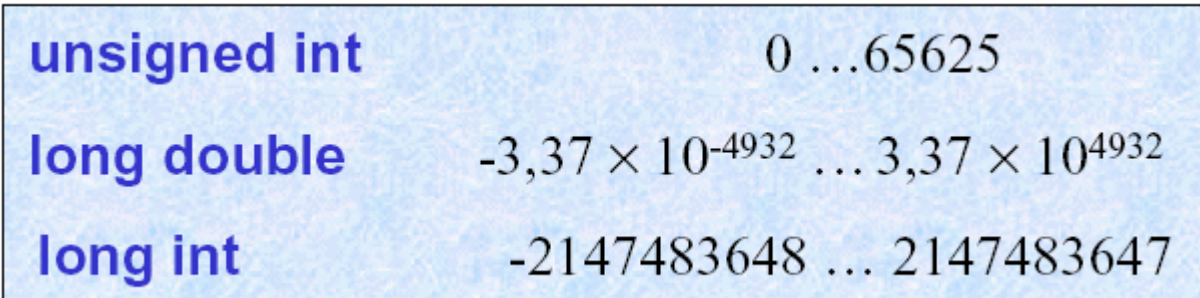

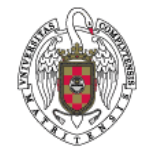

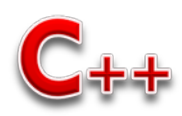

### **Modificadores de tipos de datos**

- Los ordenadores realizan numerosas operaciones para la resolución de problemas,
	- Operaciones aritméticas y lógicas.
	- Operaciones condicionales.

...

- Además, puede ocurrir que en una misma expresión concurran varios tipos de datos. Ante ésta situación, debemos saber cómo se comporta el compilador.
- **Cuando los dos operandos son de tipos distintos, el de tipo** *menor se* **promociona al de tipo** *mayor.*

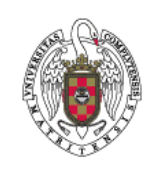

Tipos de mayor ┿ a menor long double double float int short int char

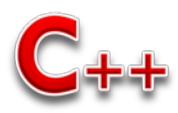

#### **Memoria que ocupan los tipos de datos**

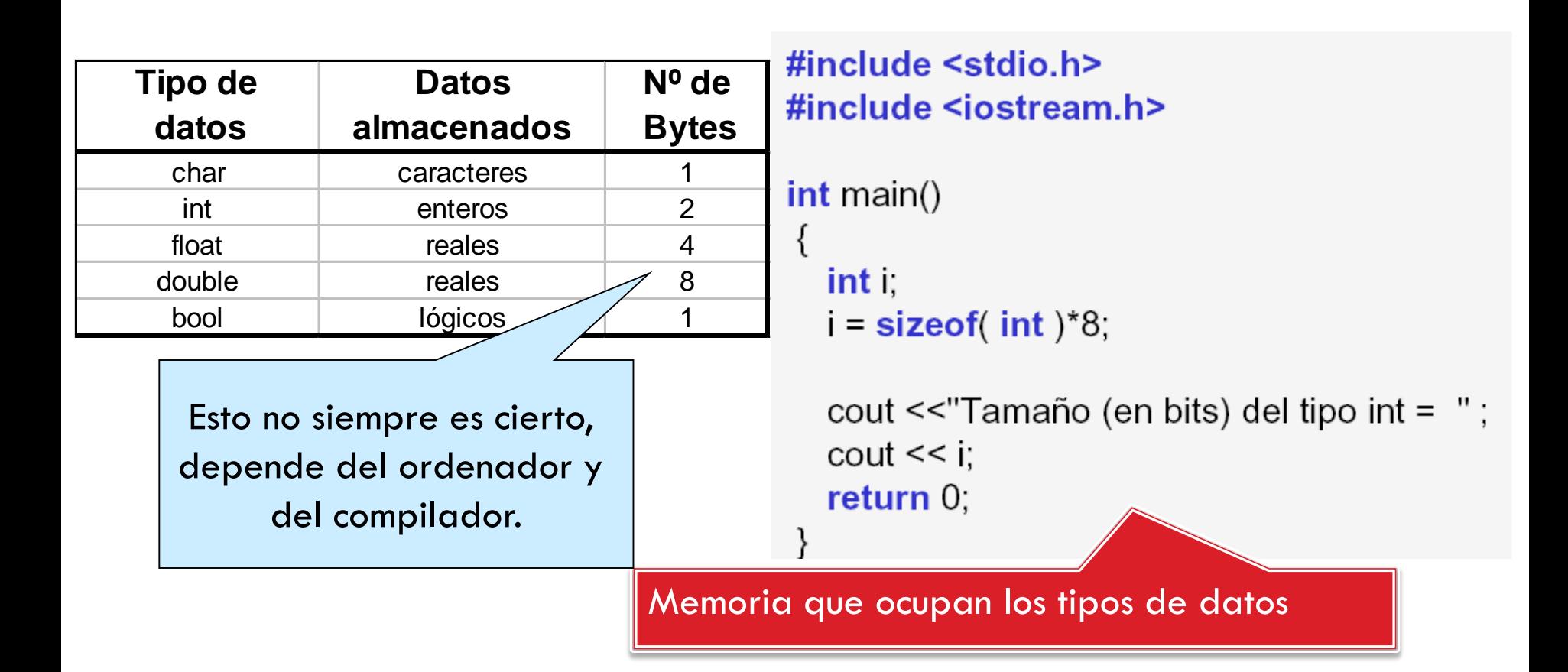

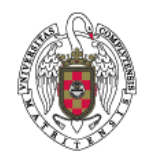

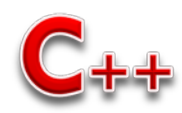

## **Conversión de tipos**

- **64**
- □ Cuando se opera con datos de diferente tipo,
	- ambos son convertidos al tipo de dato de precisión más alta
	- **El resultado es convertido al tipo de datos que lo almacena**

#### **Por ejemplo:**

int x, z; double y;

 $Z = X + Y$ ;

- 1. convierte x en double
- 2. Se realiza la suma entre doubles
- 3. Se guardará la parte entera del resultado en z

#### *No es conveniente dejar en manos del compilador la conversión de tipos, el programador puede forzar a conversión*

p.e. **(int) y**

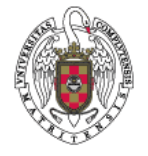

**(nuevoTipoDeDatos) variableAconvertir**

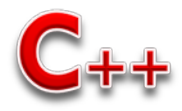

## **Moldes (***casts***)**

Fuerzan una conversión de tipo:

```
tipo(expresión)
```
El valor resultante de la *expresión* se trata como un valor del *tipo*

int  $a = 3$ ,  $b = 2$ ; cout << a / b; // Muestra 1 (división entera) cout << double(a) / b; // Muestra 1.5 (división real)

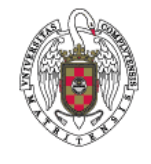

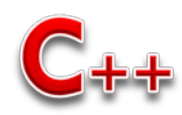

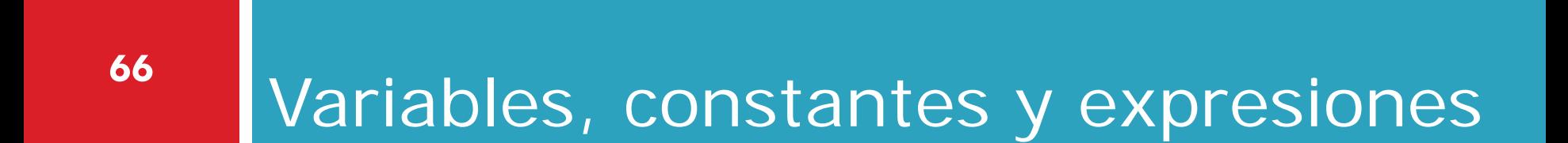

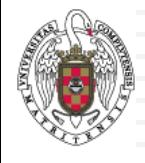

- **67**
- Una **constante** es un objeto cuyo valor no puede ser modificado
- Los nombres de las constantes se escriben en mayúsculas
- Las constantes pueden aparecer como
	- *constantes literales*, son aquellas cuyo valor aparece directamente en el programa,
	- *constantes simbólicas*, aquellas cuyo valor se asocia a un identificador, a través del cual se representa

#### **Constantes lógicas (bool):**

false, true

 **Constantes carácter (char),** el símbolo constante aparece entre comillas simples:

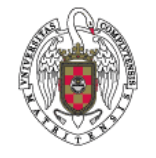

'a', 'b', ..., 'z', 'A', 'B', ..., 'Z', '0', '1', ..., '9',  $\begin{array}{cccccccccccccc} 1 & 1 & 1 & 1 & 1 & 1 & 1 & 1 \ 1 & 1 & 1 & 1 & 1 & 1 & 1 \ \end{array}$ 

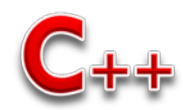

**const <tipo\_de\_dato> <nombre\_de\_constante> = <valor> ;**

const int  $DIAS = 7$ ; const char  $VACIO = '$ const char PORCENTAJE =  $\%$  :

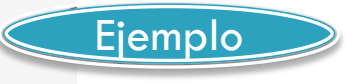

 **Constantes cadenas de caracteres literales**, la secuencia de caracteres aparece entre comillas dobles "Hola Pepe" "Hola\nJuan\n" "Hola " "Mara"

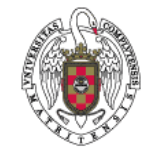

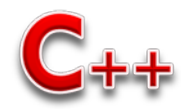

#### **Constantes definidas**

Se declaran mediante la directiva **#define**

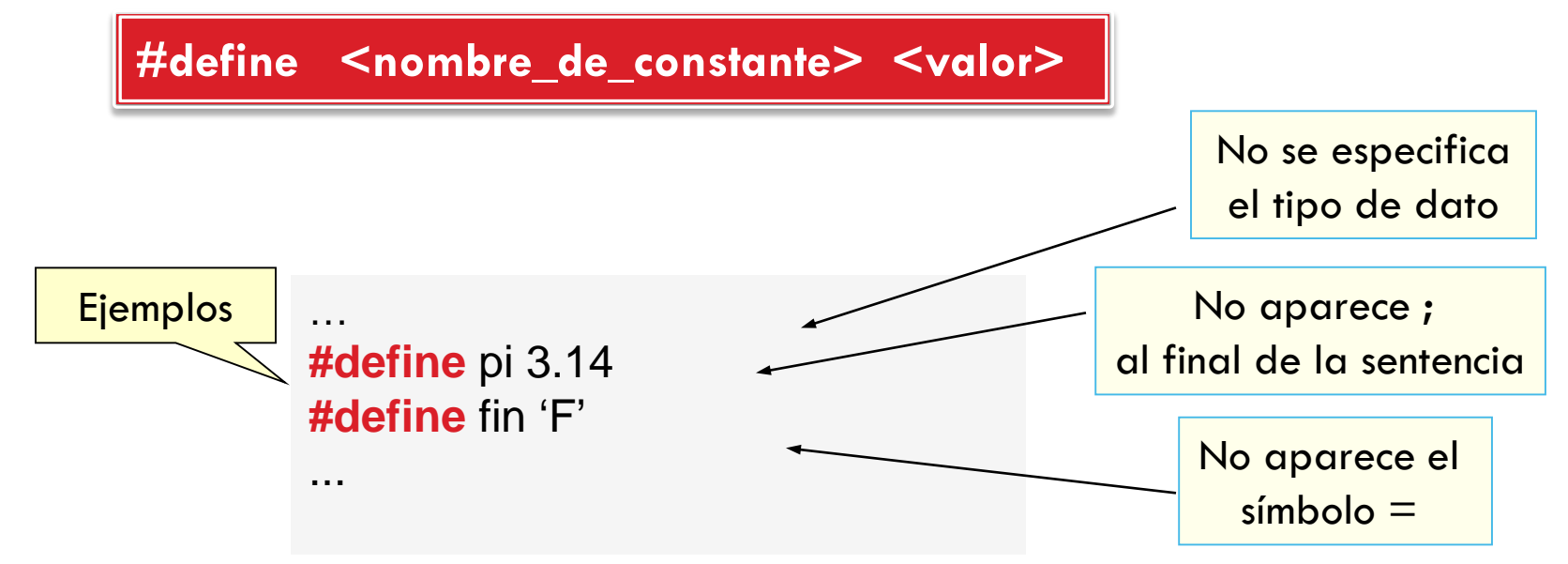

Es más recomendable utilizar **const** en lugar de **#define** ya que el compilador genera código más eficiente.

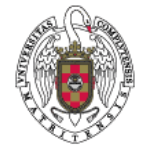

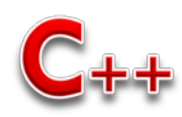

**70**

#### **Constantes enteras,** pueden ser expresadas en

- decimal (base 10)
- **h** hexadecimal (base 16)
- octal (base 8).
- El sufijo **L** se utiliza para especificar **long,** el sufijo **LL** se utiliza para especificar **long long**, el sufijo **U** se utiliza para especificar **unsigned,** el sufijo **UL** especifica **unsigned long**, y el sufijo **ULL** específica **unsigned long long**:

123, -1520, 2345U, 30000L, 50000UL, 0x10B3FC23 (hexadecimal), 0751 (octal)

 **Constantes reales**, números en punto flotante. El sufijo F especifica float, y el sufijo L especifica long double:

3.1415, -1e12, 5.3456e-5, 2.54e-1F, 3.25e200L

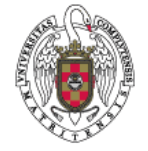

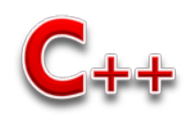

- **71**
- Las **constantes simbólicas** se declaran indicando la palabra<br>reservada **const** seguida por su tipo, el nombre simbólico (o identificador) con el que nos referiremos a ella y el valor asociado tras el símbolo **(=)**.

#### **Ejemplos de constantes simbólicas**:

const bool  $OK = true$ ; const char SONIDO = '\a'; const short  $ELEMENTO = 1000$ : const int MAXIMO  $= 5000$ ; const long ULTIMO =  $100000L$ ; const long long TAMANO =  $1000000$ LL; const unsigned short VALOR  $= 100U$ ; const unsigned FILAS  $= 200U$ ; const unsigned long COLUMNAS = 200UL; const unsigned long long NELMS = 2000ULL; const float  $N_E$  = 2.7182F; const double  $LOG10E = log(N_E);$ const long double  $N_PI = 3.141592L$ ; const Color COLOR\_DEFECTO = ROJO;

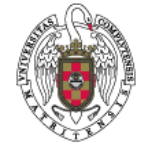

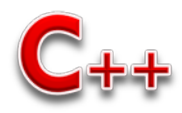

### **Las variables**

- **72**
- Una variable es un espacio reservado en la memoria del ordenador para contener valores que pueden cambiar durante la ejecución de un programa
- Los tipos determinan cómo se manipulará la información contenida en esas variables
- El tipo nos dice a nosotros y al compilador cómo debe interpretarse y manipularse la información binaria almacenada en la memoria de un ordenador
- Una declaración de variales es una instrucción, puede aparecer entremezclada con otras instrucciones
- La variable declarada existe inmediatamente después de la declaración hasta el momento en que se acabe el bloque
- Recién declarada tiene un valor indefinido, es recomendable definirla lo más próximo al lugar dónde se va a utilizar y darle un valor inicial
	- Se suele escribir en minúscula

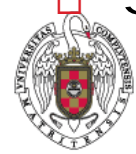

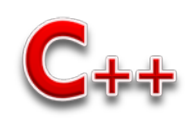
## **Variables**

Toda variable utilizada en un programa debe ser declarada previamente. En C++, ésta declaración puede situarse en cualquier parte del programa.

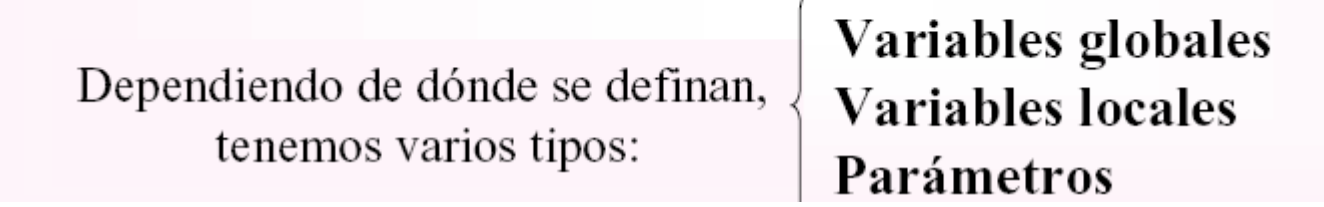

#### Declarar una variable

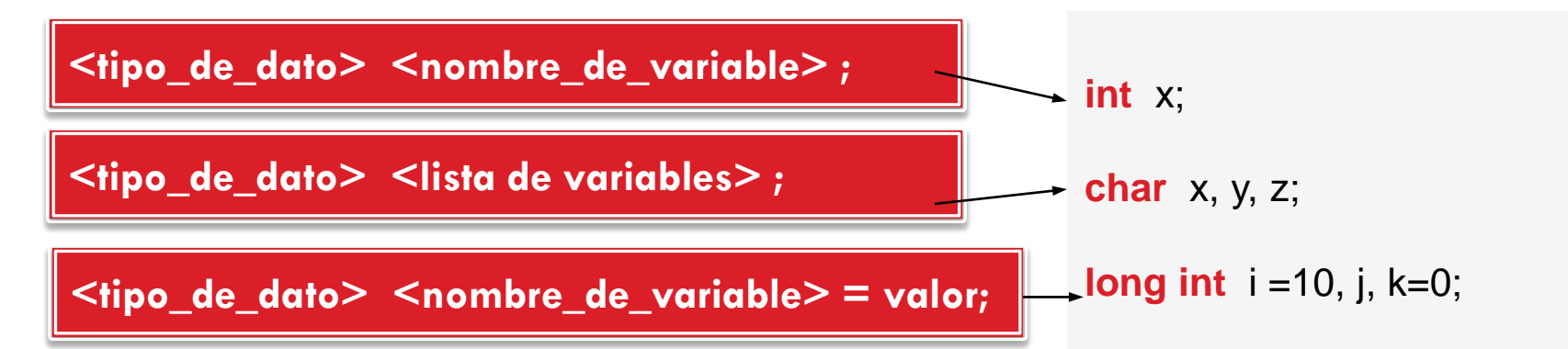

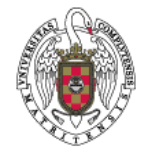

En C++ las variables no se actualizan automáticamente

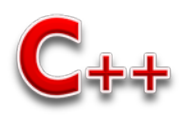

#### **Variables**

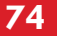

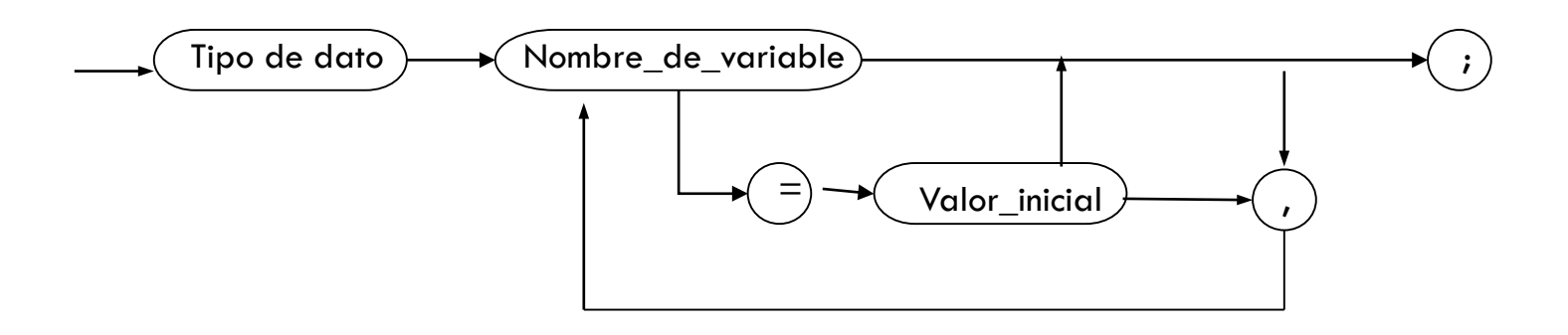

#### *Declaraciones locales*

Son *variables locales aquellas que están declaradas dentro de las*  funciones o de los bloques.

*Declaraciones globales ( variables globales, funciones, …)* La zona de declaraciones globales de un programa puede incluir declaraciones de variables y declaraciones de funciones (*prototipos).*

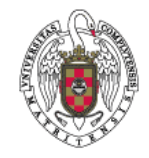

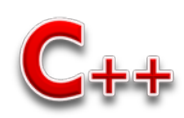

#### **Ejemplos**

#### **Constantes Variables**

```
// -- Constantes -----const bool DEPURACION = true;
const char LETRA = 'a;
const unsigned KBYTE = 1024;
const int ESCALA = -1;
const double ERROR_PRECISION = 1.56E-7;
// - - Principal - - - - - - -int main ()ſ
   // Acciones
ł
```

```
// -- Principal -----int main ()
ſ
    bool logico = false;char caracter = 'z;
   unsigned natural_1, natural_2;
    int entero = 56;
    double real;
   // Acciones
ł
```
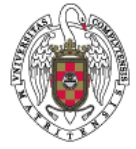

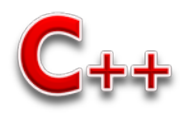

# <sup>76</sup> Operadores y expresiones

Instrucción de asignación Operador de dirección **Referencias** 

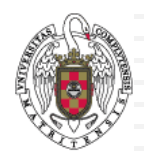

#### **Instrucciones de asignación**

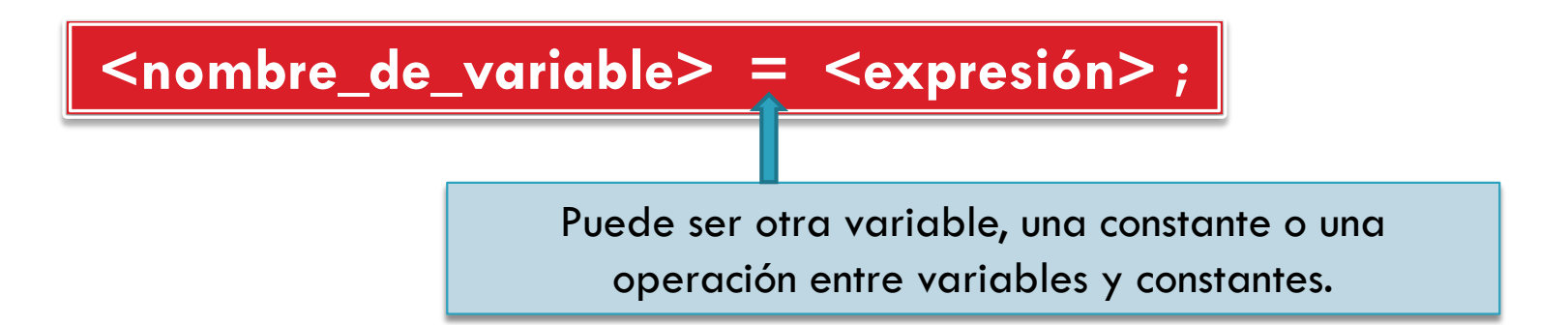

- El **operador asignación (=)** asigna el valor de la expresión derecha a la variable situada en la izquierda de la instrucción.
- Podemos tener en C++ varios operadores de asignación:

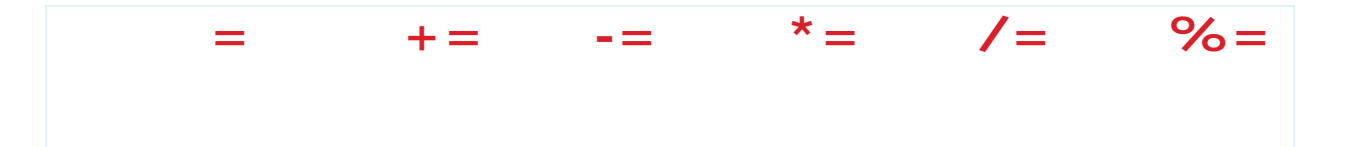

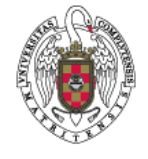

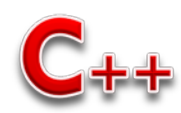

#### **Instrucciones de asignación**

#### **Ejemplos:**

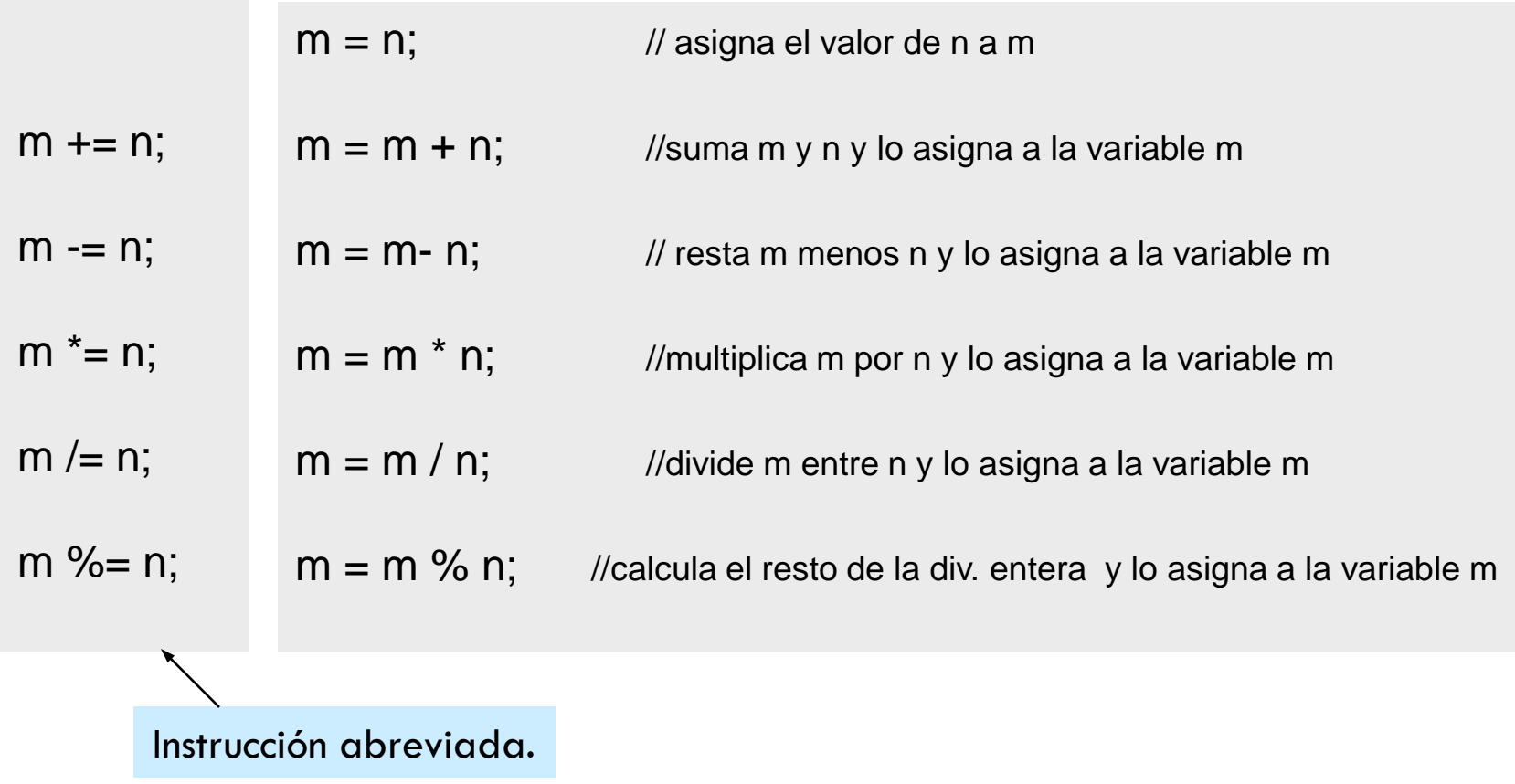

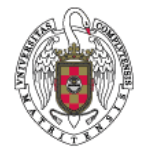

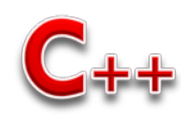

#### **Instrucciones de asignación**

**Más ejemplos:**

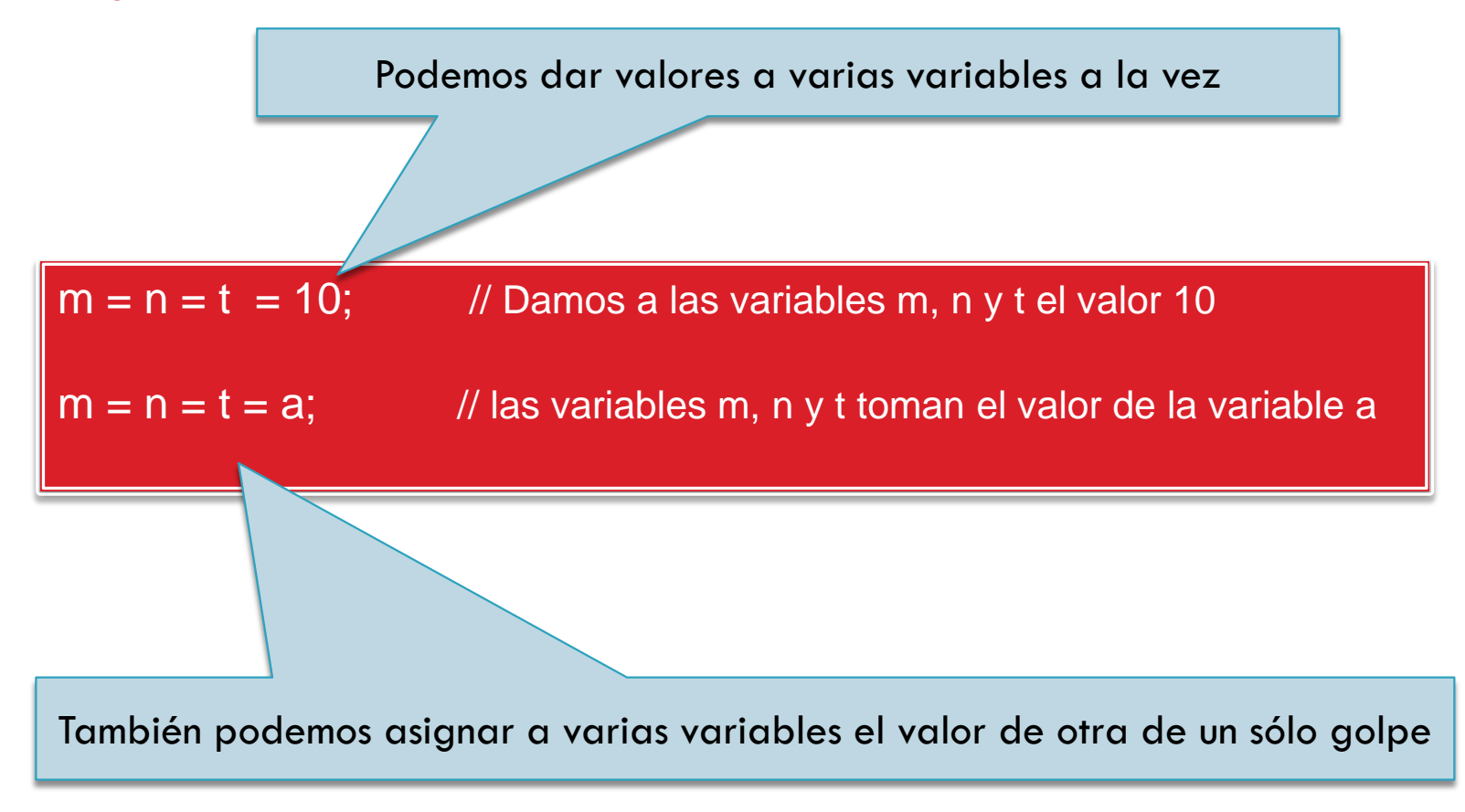

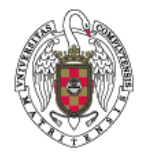

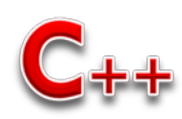

## **Ejemplos**

```
// - Principal -------
int main ()\mathcal{L}int x1 = 4 + 2 * 6; // Inicializac
   x1 = x1 * 3 % 2 - 3; // Asignación+ x 1: // x 1 = x 1 + 1:
   -x1; // x1 = x1 - 1;
   x1 \leftarrow 5; // x1 = x1 + 5;
   x1 - = 3; // x1 = x1 - 3;
   x1 \equiv 2 + 5; // x1 = x1 \neq (2 + 5);
   x1 \ / = 2; \qquad \frac{1}{x1} = x1 \ / 2;x1 \ \ \frac{9}{7} = 2; // x1 = x1 \ \ \frac{9}{6} \ 2;ł
```

```
#include <iostream>
#include <string>
using namespace std;
// - Principal --------
int \text{main} ()ſ
   char letra;
   cin >> letra;
   int valor = int(letra) + 1;
   letra = char(value);letra = char(leftra + 1);cout << letra << endl;
ł
```
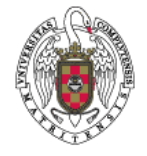

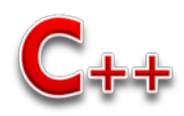

# **Instrucciones de Entrada / Salida**

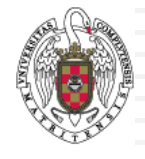

#### **Instrucciones de Entrada / Salida**

 En C++ la entrada y salida se lee y escribe **en flujos**. Cuando se incluye la biblioteca **iostream** en el programa, se definen automáticamente dos flujos:

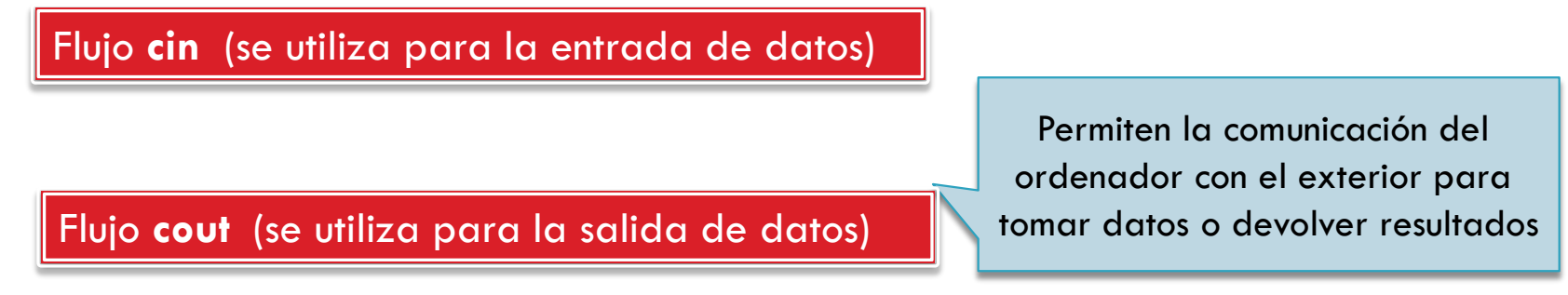

 Esta biblioteca también nos proporciona dos operadores, uno de *inserción* **( <<)**, que inserta datos en el flujo *cout* y otro operador de *extracción* **( >> )** para extraer valores del flujo *cin* y almacenarlos en variables.

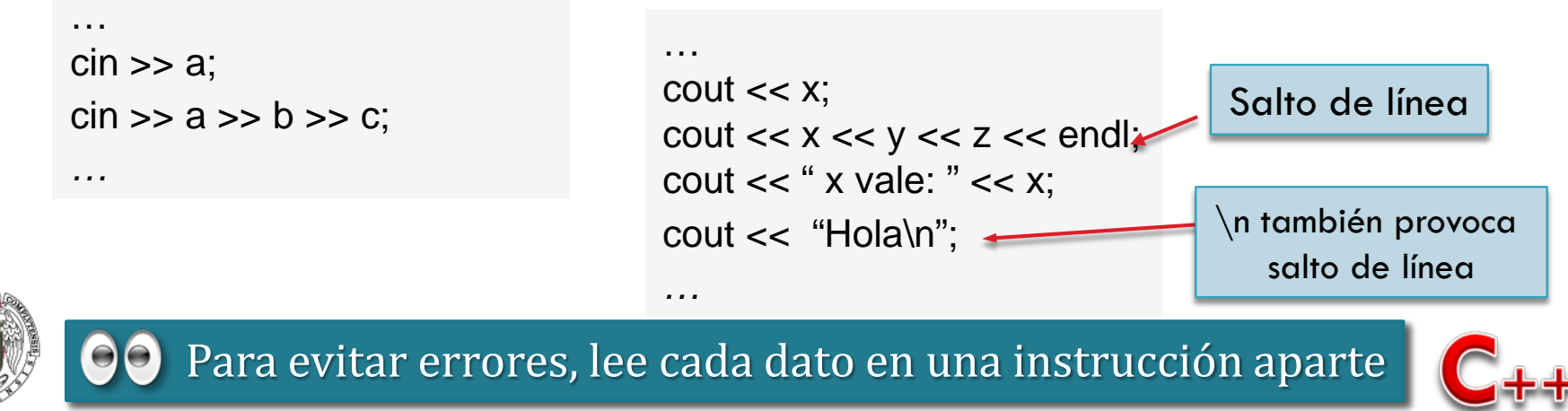

#### **Dividir dos números**

#### Entrada-Proceso-Salida

Muchos programas se ajustan a un sencillo esquema:

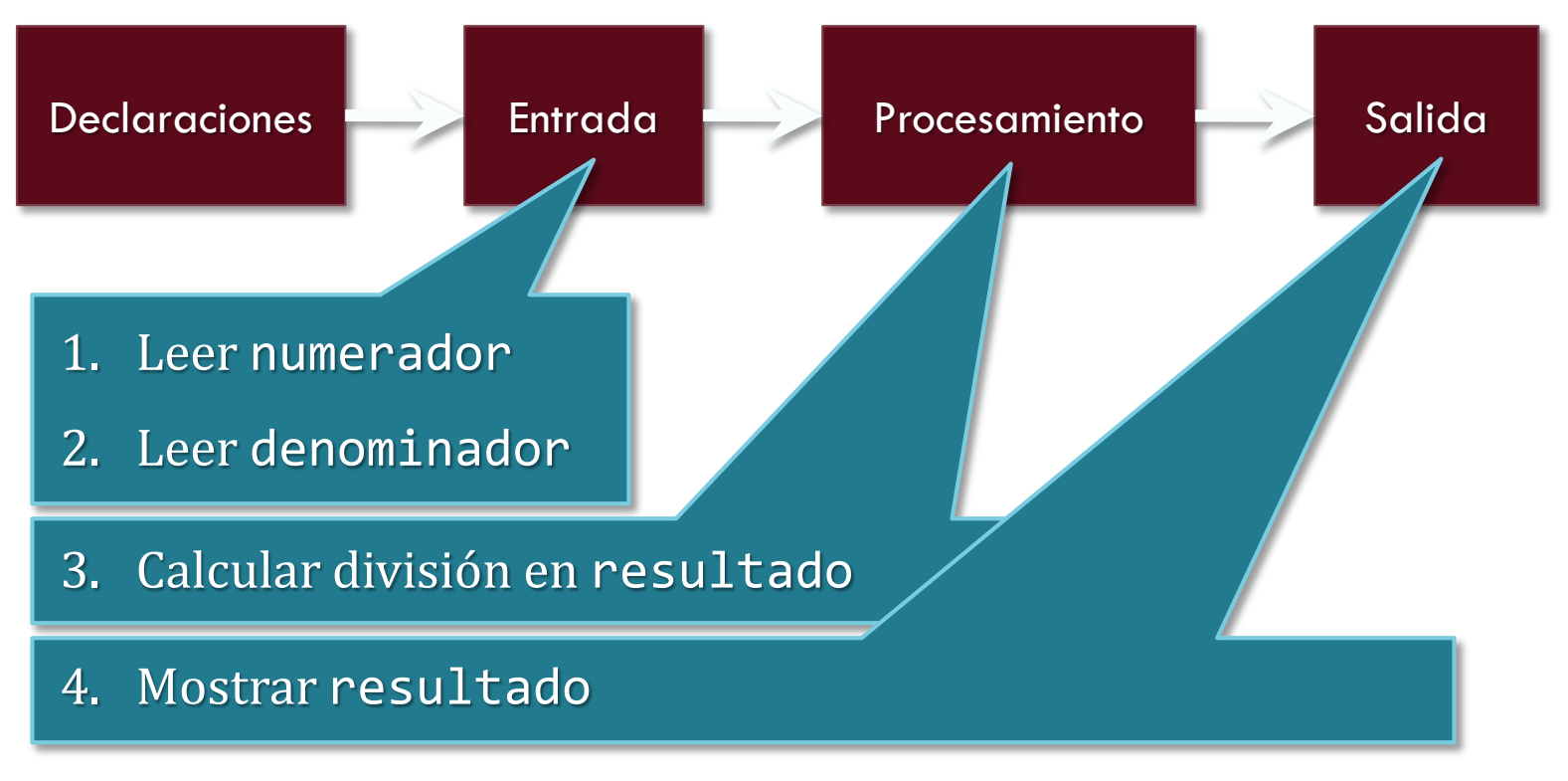

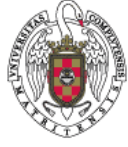

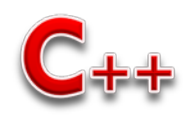

## **Dividir dos enteros**

//Sumar dos numeros enteros

 $#include <$ include $<$ iostream $>$ 

using namespace std;

int main(){

int num1,num2,division;

cout << "Introduce un número entero ";

 $\text{cin} \gg \text{num1}$ ;

cout << endl<<"Introduce un numero entero ";

cin  $>>$  num2;

producto = num1/num2;

```
cout << "\n El producto de "<<num1<<" x "<<num2<<"
 es"<<suma<<endl;
```
system("pause");

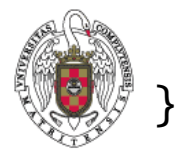

return 0;

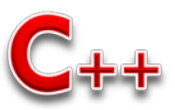

## **Entrada de datos**

- **getchar() espera hasta pulsar un carácter**
- **kbhit() espera hasta pulsar una tecla**
- □ Getline (cin, cadena) Lee todo hasta el siguiente carácter de nueva línea y coloca el resultado en la variable de cadena especificado. Lee líneas de texto que incluyen espacios en blanco

```
#include<iostream>
#include<string> 
using namespace std; 
int main() \{string frase;
  cout << "Introduce una frase: \n\langle n";
  getline(cin,frase);
  cout << "Tu frase es: " << frase;
  getchar();
  return 0;
```
}

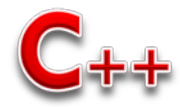

## **Salida formateada**

- **setprecision().** Para indicar el número de dígitos significativos en un dato en punto flotante. Afecta a todos los datos que se introduzcan con posterioridad.
- **setw()**. Permite indicar el número de espacios que se emplearán para escribir un dato, alineando al mismo a la derecha dentro de dicho espacio.
	- Si el espacio requerido es mayor que el indicado, el modificador se ignora. Sólo afecta al dato que se indica a continuación.
- **setfill():** Para especificar el carácter de relleno que se empleará para los espacios no usados al escribir un dato (según un modificador setw()).

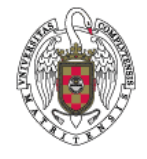

**86**

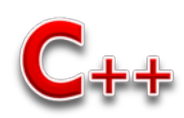

## **Ejemplo setprecision**

```
87
```

```
#include <iostream> // para operaciones de E/S
#include <iomanip> // define diferentes manipuladores
using namespace std;
                                               G:\Isabel\Programacion I\programas\setprecision.exe
int main()
{
 int i;
 double variable1=22, variable2=7;
 for(i=0; i<15; i++)
 {
  cout << setprecision(i);
  cout << variable1/variable2 << endl;
                                            R 1428571
 }
```
return 0;

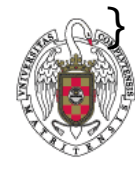

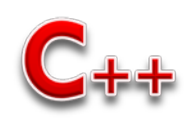

## **Ejemplo setw y setfill**

```
88
```

```
#include <iostream> // para operaciones de E/S
#include <iomanip> // define diferentes manipuladores
using namespace std;
int main()
{ 
 cout << setfill('.'); // rellenar con puntos
 cout << "Lista de notas\n" << endl;
 cout << "Julio Iglesias" << setw(20) << "5" << endl;
 cout << "Shakira Pérez" << setw(21) << "8" << endl;
 cout << "Alejandro Sanz" << setw(20) << "7" << endl;
 cout << "Jarabe de Palo" << setw(20) << "5" << endl;
 cout << "Jhon Travolta" << setw(21) << "8" << endl;
 cout << "Enrique Bunbuny" << setw(19) << "9" << endl;
 cout << setfill('\0'); // se restablece el carácter de llenado
 \text{cout} < setw(20) << "Fin" < < endl;
```
return 0;

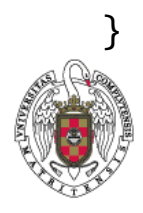

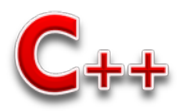

#### **Ejemplo setw y setfill**

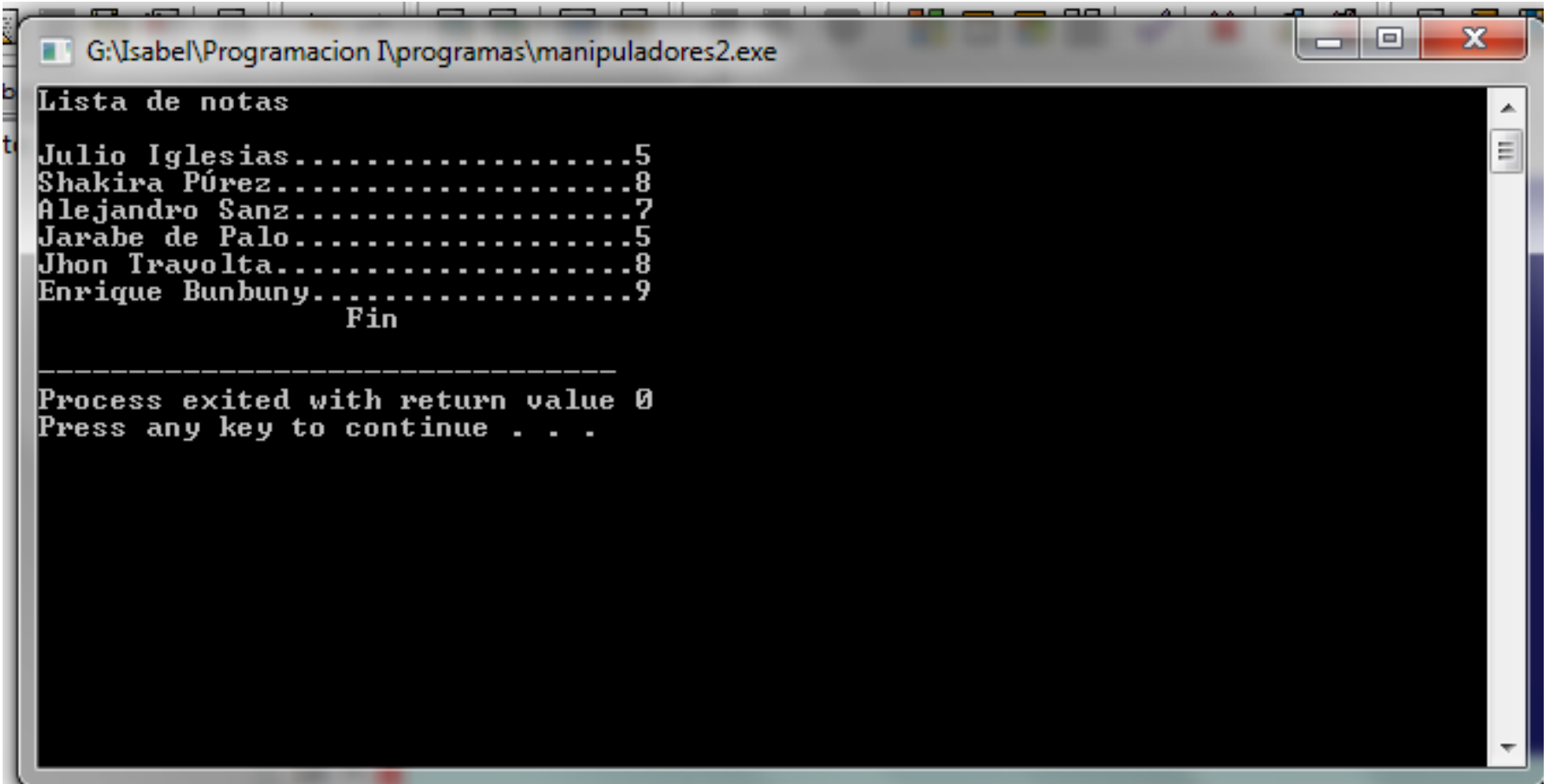

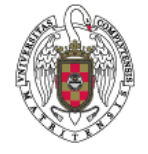

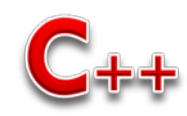

#### **Salida formateada**

#### **SALIDA FORMATEADA DE DATOS**

formato aplicado a la salida de datos. incluir la biblioteca estándar **iomanip**

```
#include <iostream>
#include <iomanip>
#include <string>
using namespace std;
// - Principal -------
int main ()\mathcal{L}_{\mathcal{L}}cout << boolalpha; // escribe los valores booleanos como 'false' o 'true'
   cout << dec << 27; // escribe 27 (decimal)
   cout \lt hex \lt 27; // escribe 1b (hexadecimal)
   cout << oct << 27; // escribe 33 (octal)
   cout \ll setprecision(2) \ll 4.567; // escribe 4.6
   cout \ll setw(5) \ll 234; // escribe \sqrt{234}cout \langle setfill('#') \langle setw(5) \langle 234; // escribe ##234
```
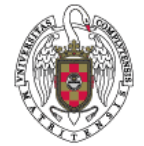

}

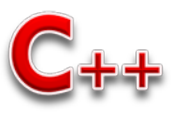

#### **Instrucciones de Entrada / Salida**

- C++ utiliza **secuencias de escape** para visualizar caracteres que no están representados por los símbolos tradicionales.
- Las más utilizadas las mostramos en la siguiente tabla:

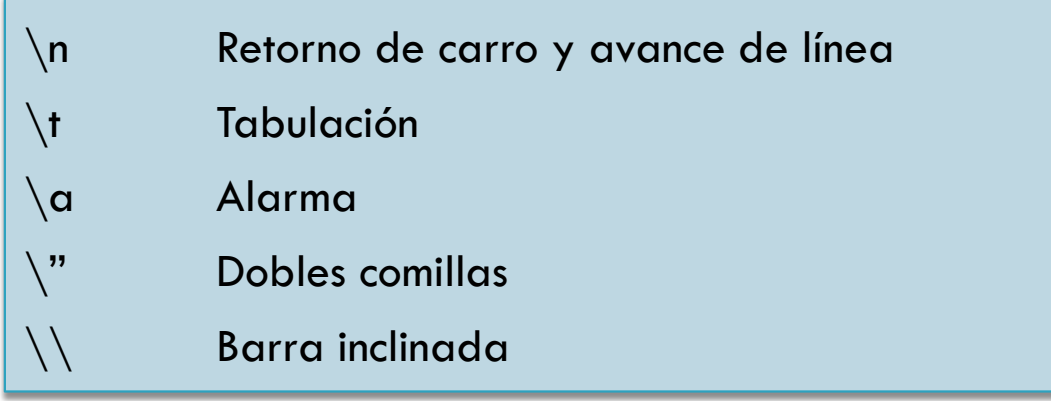

```
…
cout << "Hola\n";
cout << "Lunes\t Martes\t Miercoles\t ";
cout << "\a" ;
```
*…* 

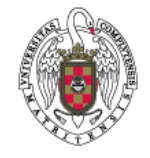

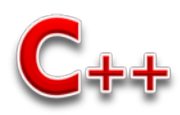

#### **Generar números aleatorios**

 Activar el generador de números aleatorios **srand(time(NULL));**

variable = limiteInferior + rand() % (limiteSuperior +1 limiteInferior);

#### **Ejemplos**

- Número aleatorios entre **0 y 50**:  $num = rand()$ %51;
- Número aleatorios entre **1 y 100**:  $num=1+rand()$ %(101-1);
- Número aleatorios entre **250 y 420**:  $num=250+rand()% (421-250);$

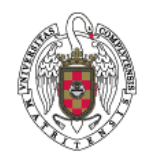

**92**

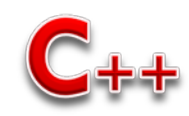

#### Código Fuente: Pitagoras.cpp

```
#include <iostream>
using namespace std;
```
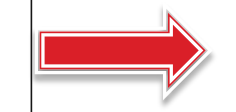

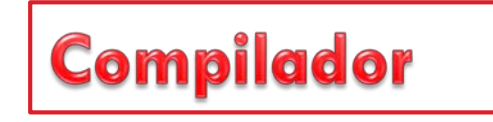

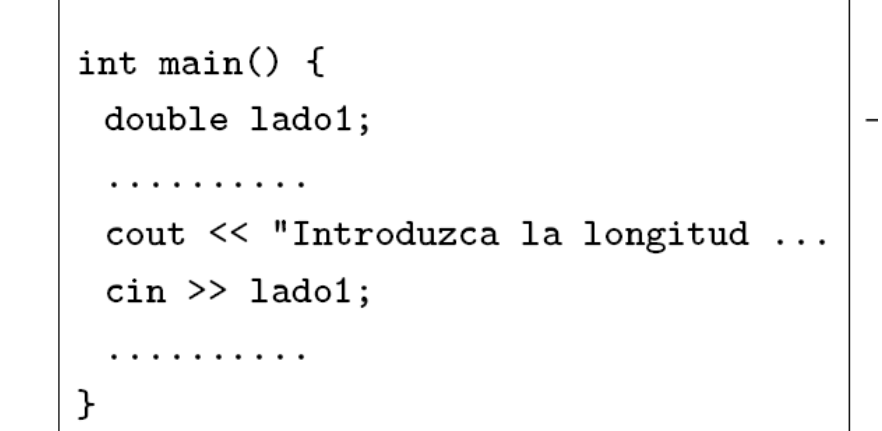

#### Programa Ejecutable: Pitagoras.exe

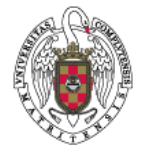

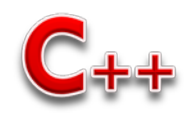

#### **Errores en un programa**

- **94**
- **Errores en tiempo de compilación. Ocasionados por un fallo de sintaxis en el código fuente. No se genera el programa ejecutable.**

```
/* CONTIENE ERRORES */
#include <i>costream</i>USING namespace std;
int main{}(
     double lado1:
     double lado 2,
     double hip:
     lado1 = 2;lado2 = 3hip = sqrt(lado1 **lado1 + ladp2 *ladp2);
     cout >> "La hipotenusa vale >> hip;
```
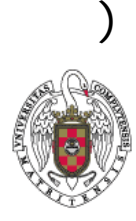

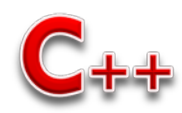

#### **Errores en un programa**

- **95**
- **Errores en tiempo de ejecución. Se ha generado el programa ejecutable, pero se produce un error durante la ejecución.**

```
int datoEntero;
int otraVariable;
```

```
dotof = 0;
```

```
otraVariable = 7 / datoEntero;
```
.........

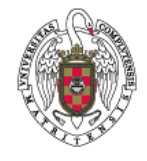

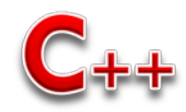

#### **Errores en un programa**

- **96**
- **Errores lógicos. Se ha generado el programa ejecutable, pero el programa ofrece una solución equivocada.**

```
.........
lado1 = 4;lado2 = 9;hip = sqrt(lado1+lado1+lado2*lado2);
```
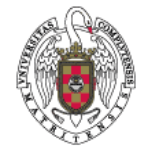

.........

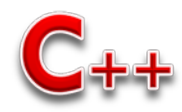

#### **Biblioteca cctype (características del tipo char)**

**97**

#include <cctype> using namespace std;

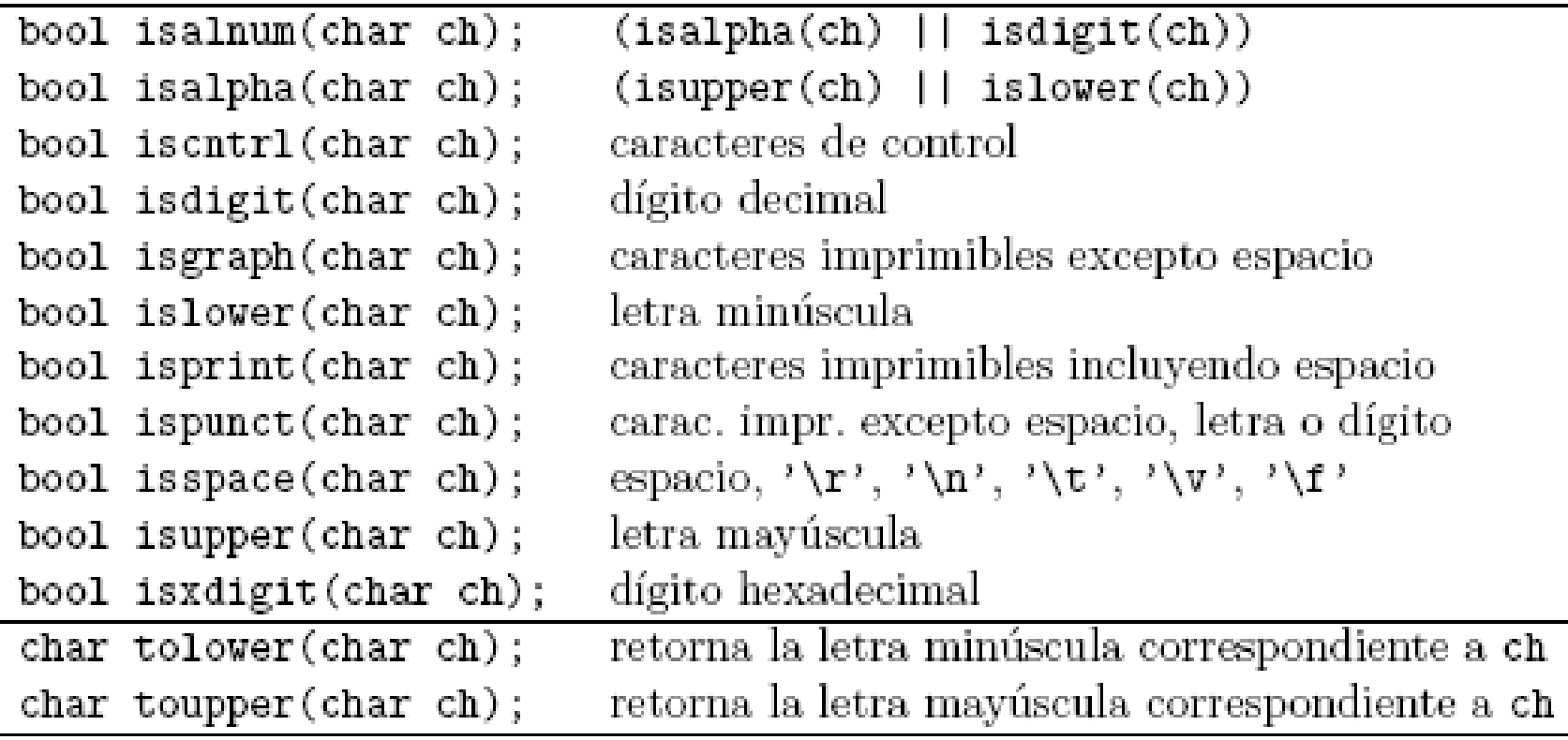

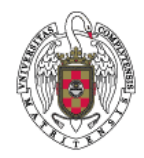

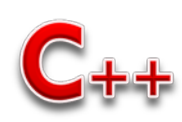

#### **Biblioteca cstdlib**

#include <cstdlib> using namespace std;

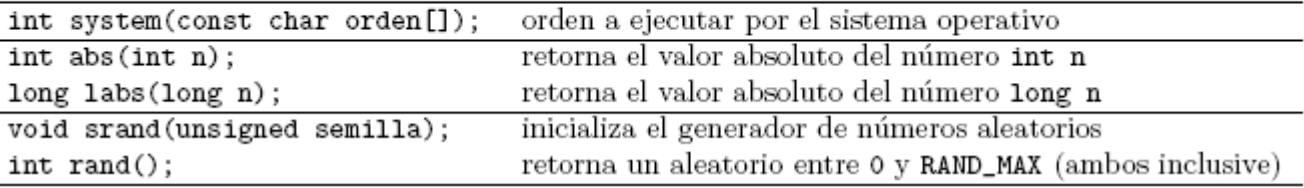

```
#include <cstdlib>
#include <ctime>
using namespace std;
// inicializa el generador de números aleatorios
inline unsigned ini_aleatorio()
€
   srand(time(0));
ŀ
// Devuelve un número aleatorio entre O y max (exclusive)
inline unsigned aleatorio (unsigned max)
€
   return unsigned(max*double(rand())/(RAND_MAX+1.0));
ŀ
// Devuelve un número aleatorio entre min y max (ambos inclusive)
inline unsigned aleatorio (unsigned min, unsigned max)
ſ
   return min + aleatorio(max-min+1);
```
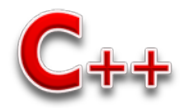

Eckel, B., Thinking in C++. 2ª Edición. Prentice-Hall. 2000. Disponible en versión electrónica en<http://www.bruceeckel.com/>

[http://www.tecnun.es/asignaturas/Informat1/AyudaInf/Index.htm#lenguajes](http://www.tecnun.es/asignaturas/Informat1/AyudaInf/Index.htm) C++ con clase. [http://c.conclase.net](http://c.conclase.net/)

C Plus Plus (en inglés) [http://www.cplusplus.com](http://www.cplusplus.com/)

C++ Reference (en inglés) [http://www.cppreference.com](http://www.cppreference.com/)

Zator (libro programación)<http://www.zator.com/Cpp/>

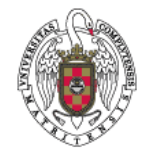

**99**

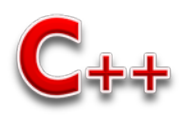